## **Entwicklung der störenden Kräfte nach Vielfachen der mittleren Anomalien in independenter Form,**

Von Dr. Norbert Herz.

(Vorgelegt in der Sitzung am 5. Februar 1885.)

Bezeichnet man die auf die Bahnebene des gestörten Himmelskörpers bezogenen rechtwinkeligen Coordinaten<sup>1</sup> des störenden Planeten mit  $x'_i, y'_i, z'_i$ , die des gestörten mit  $x, y, z$ , die auf seine eigene Bahnebene (des störenden Körpers) bezogenen rechtwinkeligen Coordinaten des ersteren mit  $x_1, y_1, z_1$ , so ist:

$$
\begin{array}{l} \rho^2\!\equiv\!(x_1'\!\!-\!\!x)^2\!+\!(y_1'\!\!-\!\!y)^2\!+\!(z_1'\!\!-\!\!z)^2\\ r_1^2\!\equiv\!x_1^{\prime 2}\!+\!y_1^{\prime 2}\!+\!z_1^{\prime 2}\!\equiv\!x_1^2\!+\!y_1^2\!+\!z_1^2\!\equiv\!(r_1)^2\!+\!z_1^2\\ r^2\!\equiv\!x^2\!+\!y^2\!+\!z^2\!\equiv\!(r)^2\!+\!z^2\end{array}
$$

wenn  $r_i$ , r die Entfernungen der beiden Himmelskörper vom Ursprung des Coordinatensystems (Sonnenmittelpunkt) bedeuten,  $(r<sub>1</sub>), (r)$  die Projectionen dieser Entfernungen jedes der beiden Körper auf seine eigene Bahnebene und *p* die gegenseitige Entfernung der beiden Himmelskörper. Demnach ist

$$
\rho^2\!=\!(r_1)^2\!+\!(r)^2\!+z_1^2\!+\!z^2\!-\!z (xx_1'+yy_1'+zz_1')
$$

Bedeuten nun *i*,  $\Omega$ ,  $\omega$ ; *i*<sub>1</sub>,  $\Omega$ <sub>1</sub>,  $\omega$ <sub>1</sub>, beziehungsweise Neigung, Länge des aufsteigenden Knotens und Abstand des Perihels vom Knoten für den gestörten und störenden Himmelskörper, und setzt man

+ 
$$
\cos \theta \cos \omega - \sin \theta \sin \omega \cos i = \mathbf{I}
$$
  
+  $\sin \theta \cos \omega + \cos \theta \sin \omega \cos i = \mathbf{II}$   
+  $\sin \omega \sin i = \mathbf{III}$   
-  $\cos \theta \sin \omega - \sin \theta \cos \omega \cos i = \mathbf{IV}$ 

 $1$  Die X-Axe geht nach dem Perihel des gestörten, die X'-Axe nach dem Perihel des störenden Himmelskörpers.

$$
-\sin \Omega_{\delta} \sin \omega + \cos \Omega_{\delta} \cos \omega \cos i = V
$$
  
+ cos  $\omega \sin i = VI$   
+ sin  $\Omega_{\delta} \sin i = VII$   
- cos  $\Omega_{\delta} \sin i = VIII$   
+ cos  $i = IX$   
+ cos  $i = IX$   
+ cos  $\Omega_{1} \cos \omega_{1} - \sin \Omega_{1} \sin \omega_{1} \cos i_{1} = I_{1}$   
+ sin  $\Omega_{1} \cos \omega_{1} + \cos \Omega_{1} \sin \omega_{1} \cos i_{1} = II_{1}$   
+ sin  $\omega_{1} \sin i_{1} = III_{1}$   
- cos  $\Omega_{1} \sin \omega_{1} - \sin \Omega_{1} \cos \omega_{1} \cos i_{1} = V_{1}$   
- sin  $\Omega_{1} \sin \omega_{1} + \cos \Omega_{1} \cos \omega_{1} \cos i_{1} = V_{1}$   
+ cos  $\omega_{1} \sin i_{1} = VI_{1}$   
+ sin  $\Omega_{1} \sin i_{1} = VII_{1}$   
- cos  $\Omega_{1} \sin i_{1} = VIII_{1}$   
+ cos  $i_{1} = IX_{1}$ 

$$
(AA) = \mathbf{I} \mathbf{I}_1 + \mathbf{II} \mathbf{II}_1 + \mathbf{III} \mathbf{III}_1
$$
  
\n
$$
(AB) = \mathbf{I} \mathbf{IV}_1 + \mathbf{II} \mathbf{V}_1 + \mathbf{III} \mathbf{VI}_1
$$
  
\n
$$
(AC) = \mathbf{IV} \mathbf{II}_1 + \mathbf{II} \mathbf{V} \mathbf{III}_1 + \mathbf{III} \mathbf{IX}_1
$$
  
\n
$$
(BA) = \mathbf{IV} \mathbf{I}_1 + \mathbf{V} \mathbf{II}_1 + \mathbf{VI} \mathbf{III}_1
$$
  
\n
$$
(BB) = \mathbf{IV} \mathbf{IV}_1 + \mathbf{V} \mathbf{V}_1 + \mathbf{VI} \mathbf{VI}_1
$$
  
\n
$$
(BC) = \mathbf{IV} \mathbf{VI}_1 + \mathbf{V} \mathbf{V} \mathbf{III}_1 + \mathbf{V} \mathbf{IX}_1
$$
  
\n
$$
(CA) = \mathbf{V} \mathbf{II} \mathbf{I}_1 + \mathbf{V} \mathbf{III} \mathbf{II}_1 + \mathbf{IX} \mathbf{III}_1
$$
  
\n
$$
(CB) = \mathbf{V} \mathbf{II} \mathbf{IV}_1 + \mathbf{V} \mathbf{III} \mathbf{V}_1 + \mathbf{IX} \mathbf{VI}_1
$$
  
\n
$$
(CC) = \mathbf{V} \mathbf{II} \mathbf{V} \mathbf{II}_1 + \mathbf{V} \mathbf{III} \mathbf{V} \mathbf{III}_1 + \mathbf{IX} \mathbf{IX}_1
$$

so wird

$$
\begin{array}{l} x_1' \! = \! (AA)x_1 \! + \! (AB)y_1 \! + \! (AC)z_1 \\ y_1' \! = \! (BA)x_1 \! + \! (BB)y_1 \! + \! (BC)z_1 \\ z_1' \! = \! (CA)x_1 \! + \! (CB)y_1 \! + \! (CC)z_1 \end{array}
$$

für die Werthe I, II, ... ergibt sich, wenn man

 $\pi = \omega + \Omega; \quad \pi_1 = \omega_1 + \Omega_1$ 

### einführt:

| $I = + \cos \pi + 2 \sin \mathfrak{g} \sin \omega \sin \frac{1}{2} i^2$  | $I_1 = + \cos \pi_1 + 2 \sin \mathfrak{g} \sin \omega_1 \sin \frac{1}{2} i^2$  |
|--------------------------------------------------------------------------|--------------------------------------------------------------------------------|
| $II = + \sin \pi - 2 \cos \mathfrak{g} \sin \omega \sin \frac{1}{2} i^2$ | $I_1 = + \sin \pi_1 - 2 \cos \mathfrak{g} \sin \omega_1 \sin \frac{1}{2} i^2$  |
| $III = + \sin \omega \sin i$                                             | $III_1 = + \sin \omega_1 \sin i$                                               |
| $IV = - \sin \pi + 2 \sin \mathfrak{g} \cos \omega \sin \frac{1}{2} i^2$ | $IV_1 = - \sin \pi_1 + 2 \sin \mathfrak{g} \cos \omega_1 \sin \frac{1}{2} i^2$ |
| $V = + \cos \pi - 2 \cos \mathfrak{g} \cos \omega \sin \frac{1}{2} i^2$  | $V_1 = + \cos \pi_1 - 2 \cos \mathfrak{g} \cos \omega_1 \sin \frac{1}{2} i^2$  |
| $VI = + \cos \omega \sin i$                                              | $VI_1 = + \cos \omega_1 \sin i$                                                |
| $VII = + \sin \mathfrak{g} \sin i$                                       | $VII_1 = - \sin \mathfrak{g} \sin i$                                           |
| $VIII = - \cos \mathfrak{g} \sin i$                                      | $VIII_1 = - \cos \mathfrak{g} \sin i$                                          |
| $VIII = - \cos \mathfrak{g} \sin i$                                      | $VIII_1 = - \cos \mathfrak{g} \sin i$                                          |
| $IX = + \cos i$                                                          | $IX_1 = + \cos i$                                                              |

und daher:

$$
(AA) = \cos(\pi - \pi_1) - 2 \sin \omega \sin \frac{1}{2} i^2 \sin(\pi_1 - \pi_2) - 2 \sin \omega_1 \sin \frac{1}{2} i^2 \sin(\pi - \pi_1)
$$
  
+4  $\sin \frac{1}{2} i \sin \frac{1}{2} i_1 \sin \omega \sin \omega_1 [\sin \frac{1}{2} i \sin \frac{1}{2} i_1 \cos(\pi_1 - \pi_1) + \cos \frac{1}{2} i \cos \frac{1}{2} i_1]$   

$$
(AB) = \sin(\pi - \pi_1) - 2 \sin \omega \sin \frac{1}{2} i^2 \cos(\pi_1 - \pi_1) - 2 \cos \omega_1 \sin \frac{1}{2} i^2 \sin(\pi - \pi_1)
$$
  
+4  $\sin \frac{1}{2} i \sin \frac{1}{2} i_1 \sin \omega \cos \omega_1 [\sin \frac{1}{2} i \sin \frac{1}{2} i_1 \cos(\pi - \pi_1) + \cos \frac{1}{2} i \cos \frac{1}{2} i_1]$   

$$
(AC) = -\sin i_1 \sin(\pi - \pi_1) + \sin i \sin \omega + 4 \sin \frac{1}{2} i \sin \frac{1}{2} i_1 \sin \omega [\sin \frac{1}{2} i \cos \frac{1}{2} i_1 \cos(\pi - \pi_1) - \cos \frac{1}{2} i \sin \frac{1}{2} i_1]
$$
  

$$
(BA) = -\sin(\pi - \pi_1) - 2 \cos \omega \sin \frac{1}{2} i^2 \sin(\pi_1 - \pi_1) - 2 \sin \omega_1 \sin \frac{1}{2} i_1^2 \cos(\pi - \pi_1)
$$
  
+4  $\sin \frac{1}{2} i \sin \frac{1}{2} i_1 \cos \omega \sin \omega_1 [\sin \frac{1}{2} i \sin \frac{1}{2} i_1 \cos(\pi - \pi_1) + \cos \frac{1}{2} i \cos \frac{1}{2} i_1]$ 

$$
(BB) = \cos(\pi - \pi_1) - 2 \cos \omega \sin \frac{1}{2} i^2 \cos(\pi_1 - \pi_2) - 2 \cos \omega_1 \sin \frac{1}{2} i^2 \cos(\pi - \pi_1)
$$
  
+4  $\sin \frac{1}{2} i \sin \frac{1}{2} i_1 \cos \omega \cos \omega_1 [\sin \frac{1}{2} i \sin \frac{1}{2} i_1 \cos(\pi - \pi_1) + \cos \pi_2 i \cos \frac{1}{2} i_1]$   

$$
(BC) = -\sin i_1 \cos(\pi - \pi_1) + \sin i \cos \omega + 4 \sin \frac{1}{2} i \sin \frac{1}{2} i_1 \cos \omega [\sin \frac{1}{2} i \cos \frac{1}{2} i_1 \cos(\pi - \pi_1) - \cos \frac{1}{2} i \sin \frac{1}{2} i_1]
$$
  

$$
(CA) = -\sin i \sin(\pi_1 - \pi_1) + \sin i_1 \sin \omega_1 + 4 \sin \frac{1}{2} i \sin \frac{1}{2} i_1 \sin \omega_1 [\sin \frac{1}{2} i_1 \cos \frac{1}{2} i \cos(\pi - \pi_1) - \cos \frac{1}{2} i_1 \sin \frac{1}{2} i]
$$
  

$$
(CB) = -\sin i \cos(\pi_1 - \pi_1) + \sin i_1 \cos \omega_1 + 4 \sin \frac{1}{2} i \sin \frac{1}{2} i_1 \cos \omega_1 [\sin \frac{1}{2} i_1 \cos \frac{1}{2} i \cos(\pi - \pi_1) - \cos \frac{1}{2} i_1 \sin \frac{1}{2} i]
$$
  

$$
(CC) = 1 - 2 \sin \frac{1}{2} i^2 - 2 \sin \frac{1}{2} i^2 + 4 \sin \frac{1}{2} i \sin \frac{1}{2} i_1 [\cos \frac{1}{2} i \cos(\pi - \pi_1) + \sin \frac{1}{2} i \sin \frac{1}{2} i_1].
$$

Da nun, wenn mit  $v_1$ , v die wahren Anomalien bezeichnet werden:

$$
x_1 = (r_1) \cos v_1 \n y_1 = (r_1) \sin v_1 \n x_1^2 + y_1^2 = (r_1)^2 \n x_1^2 + y_1^2 = (r_1)^2
$$
\n
$$
x_1^2 + y_1^2 = (r_1)^2
$$

so wird, wenn man der Kürze wegen

$$
m = \sin_{\frac{1}{2}} i \sin_{\frac{1}{2}} i_1 \cos(\sqrt{2} - \sqrt{2}i_1) + \cos_{\frac{1}{2}} i \cos_{\frac{1}{2}} i_1 \n n = \sin_{\frac{1}{2}} i_1 \cos_{\frac{1}{2}} i \cos(\sqrt{2} - \sqrt{2}i_1) - \cos_{\frac{1}{2}} i_1 \sin_{\frac{1}{2}} i \n p = \sin_{\frac{1}{2}} i \cos_{\frac{1}{2}} i_1 \cos(\sqrt{2} - \sqrt{2}i_1) - \cos_{\frac{1}{2}} i \sin_{\frac{1}{2}} i_1
$$
\n(1)

setzt:

$$
(AA)x_1 + (AB)y_1 = (r_1)\cos(\pi - \pi_1 - v_1) - 2(r_1)\sin{\frac{1}{2}i^2}\sin{\omega}\sin{(\pi_1 + v_1 - \omega)} - 2(r_1)\sin{(\omega_1 + v_1)}\sin{\frac{1}{2}i^2}\sin{(\pi - \omega_1)} + 4(r_1)\sin{\frac{1}{2}i}\sin{\frac{1}{2}i_1}\sin{\omega}\sin{(\omega_1 + v_1)} \cdot m
$$

178

$$
(BA)x_1 + (BB)y_1 = -(r_1)\sin(\pi - \pi_1 - v_1) - 2(r_1)\sin{\frac{1}{2}i^2}\cos{\omega}\sin{(\pi_1 + v_1 - \Omega)} - 2(r_1)\sin{(\omega_1 + v_1)}\sin{\frac{1}{2}i^2}\cos{(\pi - \Omega_1)} \underset{\infty}{\overset{\infty}{\to}} + 4(r_1)\sin{\frac{1}{2}i}\sin{\frac{1}{2}i^2}\cos{\omega}\sin{(\omega_1 + v_1)} \cdot m
$$
  
\n
$$
(CA)x_1 + (CB)y_1 = -(r_1)\sin{i}\sin{(\pi_1 + v_1 - \Omega)} + (r_1)\sin{i}\sin{(\omega_1 + v_1)} + 4(r_1)\sin{\frac{1}{2}i}\sin{\frac{1}{2}i_1}\sin{(\omega_1 + v_1)} \cdot n
$$
  
\nand demand:  
\n
$$
(CA)x_1 + (CB)y_1 = -(r_1)\sin{i}\sin{(\pi_1 + v_1 - \Omega)} + (r_1)\sin{i}\sin{(\omega_1 + v_1)} + 4(r_1)\sin{\frac{1}{2}i}\sin{\frac{1}{2}i_1}\sin{(\omega_1 + v_1)} \cdot n
$$

$$
xx'_1 + yy'_1 = x[(AA)x_1 + (AB)y_1] + y[(BA)x_1 + (BB)y_1] + [(AC)x + (BC)y]z_1
$$
  
=  $(r)(r_1) \cos(\pi + v - \pi_1 - v_1) + (r)(r_1) \circledcirc + (r) \circledcirc z_1$   
 $z'_1 = -(r_1) \sin i \sin(\pi_1 + v_1 - \xi_1) + (r_1) \sin i_1 \sin(\omega_1 + v_1) + z_1 + (r_1) \circledcirc + \circledcirc z_1$ 

wobei

$$
\begin{aligned}\n\textcircled{a} &= -2\sin_{\frac{1}{2}}i^{2}\sin\left(\omega+v\right)\sin\left(\pi_{1}+v_{1}-\Omega\right)-2\sin_{\frac{1}{2}}i^{2}_{1}\sin\left(\omega_{1}+v_{1}\right)\sin\left(\pi+v-\Omega_{1}\right) \\
&\quad +4\sin_{\frac{1}{2}}i\sin_{\frac{1}{2}}i_{1}\sin\left(\omega+v\right)\sin\left(\omega_{1}+v_{1}\right)\cdot m \\
\textcircled{a} &= -\sin i_{1}\sin\left(\pi+v-\Omega_{1}\right)+\sin i\sin\left(\omega+v\right)+4\sin_{\frac{1}{2}}i\sin_{\frac{1}{2}}i_{1}\sin\left(\omega+v\right)\cdot p \\
\textcircled{c} &= +4\sin_{\frac{1}{2}}i\sin_{\frac{1}{2}}i_{1}\sin\left(\omega_{1}+v_{1}\right)\cdot n \\
\textcircled{c} &= -2\sin_{\frac{1}{2}}i^{2}-2\sin_{\frac{1}{2}}i^{2}+4\sin_{\frac{1}{2}}i\sin_{\frac{1}{2}}i_{1}\left[\cos_{\frac{1}{2}}i\cos_{\frac{1}{2}}i_{1}\cos\left(\Omega-\Omega_{1}\right)+\sin_{\frac{1}{2}}i\sin_{\frac{1}{2}}i_{1}\right]\n\end{aligned}
$$

Der Ausdruck für @ kann auch geschrieben werden:

$$
\textcircled{a} = + \sin_{\frac{1}{2}} i^{2} [\cos(\pi_{1} + v_{1} + \omega - \Omega_{0} + v) - \cos(\pi + v - \pi_{1} - v_{1})] + \sin_{\frac{1}{2}} i^{2}_{1} [\cos(\pi + v + \omega_{1} - \Omega_{0} + v_{1}) - \cos(\pi + v - \pi_{1} - v_{1})] + 2 \sin_{\frac{1}{2}} i \sin_{\frac{1}{2}} i^{2}_{1} [\cos(\omega + v - \omega_{1} - v_{1}) - \cos(\omega + v + \omega_{1} + v_{1})]m.
$$

Setzt man auch noch

$$
\textcircled{a} = -\sin i \sin \left(\pi_1 + v_1 - \mathcal{R}\right) + \sin i_1 \sin \left(\omega_1 + v_1\right) + 4 \sin \frac{1}{2} i \sin \frac{1}{2} i_1 \sin \left(\omega_1 + v_1\right). \tag{3}
$$

 $(2)$ 

so wird

$$
\begin{aligned} x \, x_1' + y \, y_1' + z \, z_1' &\equiv (r) \, (r_1) \, \cos \big( \pi + v - \pi_1 - v_1 \big) + (r) \, (r_1) \, \textcircled{\scriptsize{e}} + \\ &\quad + (r) \, \textcircled{\scriptsize{a}} \, z_1 + (r) \, \textcircled{\scriptsize{b}} \, z + z \, z_1 + \textcircled{\scriptsize{e}} \, z \, z_1 \\ &\equiv \end{aligned}
$$

und demnach, wenn

$$
\begin{array}{l} -2 \, {\left( r \right)} \, {\left( {r_1 } \right)} \, \textcircled{a} - 2 \, {\left( r \right)} \, \textcircled{a} z_1 - 2 \, {\left( {r_1 } \right)} \, \textcircled{a} z - 2 \, \textcircled{x} \, z \, z_1 + \left( {z_1 - z} \right)^2 = \zeta _1^2 \, \, {\left( 4 \right)} \\ {\left( {r} \right)^2 } + \left( {r_1 } \right)^2 - 2 \, {\left( r \right)} \, {\left( {r_1 } \right)} \, \cos \left( {\pi + v - {\pi _1} - {v_1}} \right) = R_1^2 \, \, \end{array} \tag{4}
$$

gesetzt wird:

$$
\rho_1^2 = R_1^2 + \zeta_1^2
$$
  

$$
\frac{1}{\rho_1^3} = \frac{1}{R_1^3} - \frac{3}{2} \frac{\zeta_1^2}{R_1^6} + \frac{3 \cdot 5}{2 \cdot 4} \frac{\zeta_1^4}{R_1^7} - \frac{3 \cdot 5 \cdot 7}{2 \cdot 4 \cdot 6} \frac{\zeta_1^6}{R_1^9} + \dots
$$
 (5)

Sei nun

$$
(a^{2}+a_{1}^{2}-2a a_{1} \cos \varphi)^{-\frac{2s+1}{2}} = \frac{1}{2} \sum_{i=-\infty}^{+\infty} c_{s}^{(i)} \cos i\varphi; \quad c_{s}^{(-i)} = c_{s}^{(i)}
$$

und

$$
R_0^2 = a^2 + a_1^2 - 2a a_1 \cos(M + \pi - M_1 - \pi_1)
$$

wo a, a, die halben Bahnaxen  $\pi$ ,  $\pi$ , die Längen der Perihelien  $M, M<sub>1</sub>$  die mittleren Anomalien sind, so ist

$$
\frac{1}{R_0^{2s+1}} = \frac{1}{2} \sum_{i=-\infty}^{+\infty} c_s^{(i)} \cos i (M + \pi - M_1 - \pi_1).
$$

Sei ferner<sup>1</sup>

$$
P = \frac{1}{\rho_0^3} = \frac{1}{R_0^3} - \frac{3}{2} \frac{\zeta_1^2}{R_0^5} + \frac{3.5}{2.4} \frac{\zeta_1^4}{R_0^7} - \frac{3.5.7}{2.4.6} \frac{\zeta_1^6}{R_0^9} + \dots
$$

und setzt man

$$
Z^{(c)} = c_1^{(c)} - \frac{3}{2} \zeta_1^2 c_2^{(c)} + \frac{3 \cdot 5}{2 \cdot 4} \zeta_1^4 c_3^{(c)} - \frac{3 \cdot 5 \cdot 7}{2 \cdot 4 \cdot 6} \zeta_1^6 c_4^{(c)} + (-1)^s \frac{3 \cdot 5 \cdot \ldots (2s+1)}{2 \cdot 4 \cdot 6 \cdot \ldots 2s} c_{s+1}^{(c)} \zeta_1^{2s} + \cdots
$$
\n
$$
Z^{(-s)} = Z^{(c)}
$$
\n
$$
(6)
$$

<sup>&</sup>lt;sup>1</sup> Eigentlich hätte man auch zu schreiben  $P_1$ ;  $Z_1^{(5)}$ u. s. w., da diese Ausdrücke für jeden störenden Himmelskörper zu entwickeln sind; indem aber ein Misverständnis nicht entstehen kann, wurde der Index Kürze halber überall weggelassen.

so wird

$$
P = \frac{1}{2} \sum_{\sigma = -\infty}^{+\infty} Z^{(\sigma)} \cos \sigma (M + \pi - M_1 - \pi_1)
$$

Da  $z, z<sub>1</sub>$  die senkrecht zu seiner eigenen Bahnebene gemessene Entfernung jedes Himmelskörpers ist, so folgt, dass  $\zeta_i$  von der Ordnung der Neigungen der beiden Bahnebenen ist, so dass man aus dem Ausdrucke für  $Z^{(\sigma)}$  ersehen kann, wie weit man die Entwicklungscoëfficienten  $c^{(i)}$  benöthigt; sollen noch die zweiten vierten, sechsten Potenzen der Neigungen berücksichtigt werden, so wird man noch die Entwicklungscoëfficienten der  $\frac{5}{3}$ ten,  $\frac{7}{3}$ ten, <sup>9</sup>/<sub>2</sub>ten Potenz des Ausdruckes  $(a^2 + a_1^2 - 2a a_1 \cos \varphi)$  zu bilden haben.

Rechnet man nun die Störungen der mittleren Anomalie, so wird die in jedem Momente stattfindende wahre Anomalie mit der gestörten mittleren durch die Formeln der elliptischen Bewegung verbunden sein. Ist ferner *r* der ungestörte Radius vector, *r* der gestörte, so wird

$$
r = \bar{r}(1+\gamma)
$$

sein, wo  $\gamma$  die Störung des Radius vectors bedeutet, und es ist

$$
r\!=\!(a\!+\!\Delta a)(1\!+\!\gamma) \qquad v\!=\!M\!+\!\Delta M
$$

wenn

$$
\Delta a = -\frac{a}{2} \sum_{i=-\infty}^{+\infty} \tau^{(i)} \cos iM
$$
  

$$
\Delta M = +\frac{1}{2} \sum_{i=-\infty}^{+\infty} \alpha^{(i)} \sin iM
$$
 (7)

in welchen Ausdrücken die Coëfficienten  $\tau^{(i)}$ ,  $\alpha^{(i)}$  die bekannten Functionen der Excentricität bedeuten. Ähnliche Ausdrücke gelten für den störenden Himmelskörper. Ersetzt man daher in der Formel

$$
r = a + \Delta a
$$

überall *a* durch  $a(1+\gamma)$ , so wird man in der Störungsfunction die Störung des Radius vectors berücksichtigt haben, weil in Formel (4) für  $(r)$ ,  $(r_1)$  die gestörten (wahren) Radien vectoren in Rechnung zu ziehen sind.

Die Entwicklung von  $\frac{1}{e^3}$ nach dem Taylor'schen Lehrsatz liefert nun:

$$
\frac{1}{\rho_1^3} = P + \frac{\partial P}{\partial a} \Delta a + \frac{\partial P_1}{\partial a_1} \Delta a_1 + \frac{\partial P}{\partial (M - M_1)} \Delta (M - M_1)
$$
\n
$$
+ \frac{1}{2} \left[ \frac{\partial^2 P}{\partial a^2} \Delta a^2 + \frac{\partial^2 P}{\partial a_1^2} \Delta a_1^2 + \frac{\partial^2 P}{\partial (M - M_1)^2} \Delta (M - M_1)^2 \right.
$$
\n
$$
+ 2 \frac{\partial^2 P}{\partial a \partial a_1} \Delta a \Delta a_1 + 2 \frac{\partial^2 P}{\partial a \partial (M - M_1)} \Delta a \Delta (M - M_1) +
$$
\n
$$
+ 2 \frac{\partial^2 P}{\partial a_1 \partial (M - M_1)} \Delta a_1 \Delta (M - M_1) \right]
$$
\n
$$
+ \frac{1}{n!} \frac{\partial}{\partial a_1} \Delta a_1 + \frac{\partial}{\partial a_1} \Delta a_1 + \frac{\partial}{\partial (M - M_1)} \Delta (M - M_1) \Big\}'' P
$$
\n(8)

wobei im allgemeinen Gliede die gebräuchliche symbolische Bezeichnungsweise gewählt wurde. Bedenkt man nun, dass sich jede einzelne Potenz  $\frac{1}{R_{1}^{2s+1}}$  in eine ähnliche Reihe entwickeln lässt, und dass dann  $\frac{1}{2}$  sich in derselben Weise aus  $\frac{1}{22}$  $P_1^{\prime}$  *R<sub>1</sub><sup>-+</sup>* zusammensetzt, wie P aus *r——* , so erkennt man sofort, dass bei  $\tilde{9}$ der Bildung der Differentialquotienten von *P* die Potenzen von *'Cx* nicht differenzirt werden; dann aber erhält man durch Einführung der abgekürzten Schreibweise:

 $\sim 1.72$ 

$$
\frac{\partial^{\mu+\nu} P}{\partial a^{\mu} \partial a_{1}^{\nu}} = Z_{\mu,\nu}^{(3)}
$$
\n
$$
\frac{\partial^{\mu+\nu} P}{\partial a^{\mu} \partial a_{1}^{\nu}} = \frac{1}{2} \sum_{\sigma=-\infty}^{+\infty} Z_{\mu,\nu}^{(\sigma)} \cos \sigma (M + \pi - M_{1} - \pi_{1})
$$
\n
$$
\frac{\partial^{2i+\mu+\nu} P}{\partial (M-M_{1})^{2i} \partial a^{\mu} \partial a_{1}^{\nu}} = \frac{1}{2} \sum_{\sigma=-\infty}^{+\infty} (-1)^{i} \sigma^{2i} Z_{\mu,\nu}^{(\sigma)} \cos \sigma (M + \pi - M_{1} - \pi_{1})
$$
\n
$$
\frac{\partial^{2i+\mu+\mu+\nu} P}{\partial (M-M_{1})^{2i+\mu} \partial a^{\mu} \partial a_{1}^{\nu}} = \frac{1}{2} \sum_{\sigma=-\infty}^{+\infty} (-1)^{i+\mu} \sigma^{2i+\mu} Z_{\mu}^{(\sigma)} \sin \sigma (M + \pi - M_{1} - \pi_{1})
$$

und mit Rücksicht auf die eingeführte Bezeichnung ist

$$
Z_{\mu,\nu}^{(0)} = \frac{\partial^{\mu+\nu} c_1^{(0)}}{\partial a^\mu \partial a_1^{\nu}} - \frac{3}{2} \zeta_1^2 \frac{\partial^{\mu+\nu} c_2^{(0)}}{\partial a^\mu \partial a_1^{\nu}} + \frac{3 \cdot 5}{2 \cdot 4} \zeta_1^4 \frac{\partial^{\mu+\nu} c_3^{(0)}}{\partial a^\mu \partial a_1^{\nu}} - \dots \qquad (10)
$$

Aus dem Werthe von  $\Delta a$  (Gleichung 7) folgt:

$$
(\Delta a)^2 = \frac{a^2}{4} \sum_{i=-\infty}^{+\infty} \sum_{k=-\infty}^{+\infty} \tau^{(i)} \tau^{(k)} \cos iM \cos kM
$$

$$
= \frac{a^2}{2} \sum_{i=-\infty}^{+\infty} \left[ \frac{1}{2} \sum_{k=-\infty}^{+\infty} \tau^{(i+k)} \tau^{(k)} \right] \cos iM
$$

Wird demnach

$$
h_{2,i} = \tfrac{1}{2}\sum_{k=-\infty}^{+\infty} \tau^{(k)} \tau^{(i+k)}
$$

gesetzt, so wird

$$
(\Delta a)^2 = \frac{a^2}{2} \sum_{i=-\infty}^{+\infty} h_{2,i} \cos iM
$$

Man kann auf demselben Wege die folgenden Potenzen entwickeln, und findet leicht, dass man ganz allgemein

$$
(\Delta a)^s = \frac{(-a)^s}{2} \sum_{i=-\infty}^{+\infty} h_{s,i} \cos iM \tag{11}
$$

setzen kann; dann erhält man durch Multiplication dieses Ausdruckes mit  $\Delta a$ 

$$
(\Delta a)^{s+1} = \frac{(-a)^{s+1}}{4} \sum_{i=-\infty}^{+\infty} \sum_{k=-\infty}^{+\infty} h_{s, i} \tau^{(k)} \cos iM \cos kM
$$

$$
= \frac{(-a)^{s+1}}{2} \sum_{i=-\infty}^{+\infty} \left[ \frac{1}{2} \sum_{k=-\infty}^{+\infty} h_{s, i-k} \tau^{(k)} \right] \cos iM
$$

Durch Vergleichung dieses Ausdruckes mit dem aus (11) für  $s+1$  statt s folgenden Werthe findet sich sofort

 $\circ$ Akadem $\rm{Entwicklung$ der störenden Kräfte $\circ$ etentrum.at $\qquad \qquad \text{35:}$ 

$$
h_{s+1,i} = \frac{1}{2} \sum_{k=-\infty}^{+\infty} h_{s,k} \tau^{(i+k)} \qquad (11 \ a)
$$

wobei, wie sieb äusserst leicht ergibt, die Beziehung besteht:

$$
h_{s,-i} \equiv h_{s,i} \tag{11 b}
$$

Die Gleichungen (11 *a*) gelten auch schon für  $s = 1$ , wenn man  $\sqrt{2}$ 

$$
h_{1, i} = \tau^{(i)}
$$
  

$$
h_{0, 0} = 2, \quad h_{0, 1} = h_{0, 2} = h_{0, 3} = \dots = 0
$$

setzt. Für die  $h_{s,i}$  lassen sich sehr einfach Probegleichungen aufstellen; man hat nämlich zunächst für *M — O:*

$$
\sum_{i=-\infty}^{+\infty} h_{1,i} = +e; \quad \Delta a = -ae; \quad (\Delta a)^{s} = (-a)^{s}e^{s}
$$

folglich

$$
\sum_{i=-\infty}^{+\infty} h_{s,i} = e^s
$$

Andere Pröbegleichungen, die durch zweimalige Differentiation von (11) nach *M* folgen, sind

ś

$$
\sum_{i=-\infty}^{+\infty} i^2 h_{s, i} = \frac{2s e^i}{1-e^2}
$$

Zur Berechnung der  $h_{s}$  ist es aber nicht nöthig, die unendlichen Reihen (11 *a),* welche in der Praxis allerdings einmal abgebrochen werden, zu verwenden. Bezeichnet man nämlich mit  $S^{(m)}$ ,  $C^{(m)}$  die Entwicklungscoefficienten der sin und cos der Vielfachen der excentrischen Anomalie nach Vielfachen der mittleren Anomalie, also

$$
\sin m E = \frac{1}{2} \sum_{i=-\infty}^{+\infty} S_i^{(m)} \sin iM
$$

$$
\cos m E = \frac{1}{2} \sum_{i=-\infty}^{+\infty} C_i^{(m)} \cos iM
$$

Sitzb. d. mathem.-naturw. Cl. XCI. Bd. II. Abth.

23

354

so gelten die Relationen (s. Astronomische Nachrichten, Nr. 2592)

$$
\sum_{i=-\infty}^{+\infty} S_i^{(m)} C_{k-i}^{(n)} = S_k^{(m+n)} + S_k^{(m-n)}
$$
\n
$$
\sum_{i=-\infty}^{+\infty} C_i^{(m)} S_{k-i}^{(n)} = S_k^{(m+n)} - S_k^{(m-n)}
$$
\n
$$
\sum_{i=-\infty}^{+\infty} C_i^{(m)} C_{k-i}^{(n)} = C_k^{(m+n)} + C_k^{(m-n)}
$$
\n
$$
\sum_{i=-\infty}^{+\infty} S_i^{(m)} S_{k-i}^{(n)} = C_k^{(m+n)} - C_k^{(m-n)}
$$
\n(12)

mit deren Hilfe man findet:

$$
h_{2,i} = \frac{e^2}{2} (C_i^{(0)} + C_i^{(2)})
$$
  
\n
$$
h_{3,i} = \frac{e^3}{4} (3C_i^{(1)} + C_i^{(3)})
$$
  
\n
$$
h_{4,i} = \frac{e^4}{8} (3C_i^{(0)} + 4C_i^{(2)} + C_i^{(4)})
$$

und allgemein

$$
h_{m,i} = \frac{e^m}{2^{m-1}} \left\{ C_i^{(m)} + {m \choose 1} C_i^{(m-2)} + {m \choose 2} C_i^{(m-1)} + \cdots + \frac{1}{2} {m \choose \frac{m}{2}} C_i^{(0)} \text{ für } m \text{ gerade} \right\}
$$

$$
+ {m \choose \frac{m-1}{2}} C_i^{(1)} \text{ für } m \text{ ungerade}
$$

Die allgemeine Giltigkeit dieser Formel ergibt sich durch Benützung von (11 *n)* mit Berücksichtigung der Relationen (12) und

$$
\binom{m}{\lambda}+\binom{m}{\lambda-1}=\binom{m+1}{\lambda};\quad \frac{1}{2}\binom{m+1}{\frac{m+1}{2}}=\binom{m}{\frac{m-1}{2}}
$$

Für die Entwicklung von  $\Delta (M-M_1)^s$  setzen wir zunächst

$$
\mathrm{I} = \frac{1}{2} \sum_{i=-\infty}^{+\infty} \alpha^{(i)} \sin iM; \quad \mathrm{II} = \frac{1}{2} \sum_{k=-\infty}^{+\infty} \alpha^{l(k)} \sin kM_1
$$

Dann ist

$$
\Delta(M-M_1)=\text{I}-\text{II}
$$

wo I nur von der Excentricität und mittleren Anomalie des gestörten Planeten abhängt, und II in derselben Weise aus den entsprechenden Grössen des störenden Planeten zusammengesetzt ist. Indem nun

$$
I^{2} = \frac{1}{4} \sum_{i=-\infty}^{+\infty} \alpha^{(i)} \sin iM \sum_{k=-\infty}^{+\infty} \alpha^{(k)} \sin kM
$$
  
= 
$$
\frac{1}{4} \sum_{i=-\infty}^{+\infty} \sum_{k=-\infty}^{+\infty} \alpha^{(k)} \alpha^{(i+k)} \cos iM
$$

so wird, wenn

$$
\sum_{k=-\infty}^{+\infty}\alpha^{(k)}\alpha^{(i+k)}\!=\!\eta_{2,\,i}
$$

gesetzt wird:

$$
\mathrm{I}^2 = \tfrac{1}{2} \sum_{i=-\infty}^{+\infty} \eta_{2,i} \cos iM
$$

Erhebt man diese Gleichung zur sten Potenz, so wird das Resultat dasselbe, wie bei $(\Delta a)^\text{s}$ sein müssen, wenn nur $\tau^{(i)}$ durch  $\eta_{2,i}$  ersetzt wird; man hat demnach

$$
I^{2s} = \frac{1}{2} \sum_{i=-\infty}^{+\infty} \eta_{2s,i} \cos iM
$$
  

$$
\eta_{2s+2,i} = \frac{1}{2} \sum_{k=-\infty}^{+\infty} \eta_{2s,k} \eta_{2,i+k}
$$

 $23 *$ 

Doch lässt sich auch ohne Mühe eine andere Recursions. formel finden, welche jede Reihe der  $\eta$  aus der unmittelbar vorhergehenden und den Coëfficienten  $\alpha$  gibt, indem man nämlich  $I^{2s}$ in der obigen Form voraussetzt, und mit dem Ausdrucke für I multiplicirt, und ebenso den resultirenden für I2s+1 behandelt. Auf diesem Wege erhält man:

$$
I^{2s} = \frac{1}{2} \sum_{i=-\infty}^{+\infty} \eta_{2s, i} \cos iM
$$
  

$$
I^{2s+1} = \frac{1}{2} \sum_{i=-\infty}^{+\infty} \eta_{2s+1, i} \sin iM
$$
 (13)

wobei

$$
\begin{array}{c}\n\eta_{2s+1,i} = \frac{1}{2} \sum_{k=-\infty}^{+\infty} \eta_{s,k} \alpha^{(i+k)} \\
\eta_{s,-i} = (-1)^s \eta_{s,i}; \quad \eta_{2s+1,0} = 0\n\end{array}
$$
\n(13 a)

Auch hier hat man wieder  $\eta_{2,i} = \alpha^{(i)}$  zu setzen. Da

$$
\mathrm{I}_{\mathrm{M}=0} = 0; \ \left(\frac{\partial \mathrm{I}}{\partial M}\right)_{\approx = 0} = -1 + \frac{\sqrt{1 - e^2}}{(1 - e)^2}
$$

so erhält man leicht die Probegleichungen:

$$
\sum_{i=1}^{t} \eta_{2s_i} \theta + \sum_{i=1}^{\infty} \eta_{2s_i} = 0
$$
\n
$$
\sum_{i=1}^{\infty} i^2 \eta_{2,i} = -8e^2 - 20e^3 - \frac{73}{2}e^4 - 57e^5 - \frac{327}{4}e^6 - \frac{221}{2}e^7 - \frac{4589}{32}e^8 - \frac{2885}{16}e^9 - \frac{14165}{64}e^{10}
$$
\n
$$
\sum_{i=1}^{\infty} i^2 \eta_{2s_i} = 0 \qquad \text{für } s > 1
$$
\n
$$
\sum_{i=1}^{\infty} i \eta_{2s+1,i} = 0 \qquad \text{für } s \equiv 1
$$

356

Ganz ähnlich den Formeln (13) hat man für den störenden Körper

$$
\Pi^{2s} = \sum_{i = -\infty}^{+\infty} \cos iM_i
$$
  

$$
\Pi^{2s+1} = \frac{1}{2} \sum_{i = -\infty}^{+\infty} \gamma'_{2s+1, i} \sin iM_i
$$

Demnach wird man in

$$
\Delta (M-M_1)^{2s} = \mathbf{I}^{2s} + \sum_{\alpha=1}^{2s-1} (-1)^{\alpha} {2s \choose \alpha} \mathbf{I}^{2s-\alpha} \mathbf{II}^{\alpha} + \mathbf{II}^{2s}
$$

die eben angeschriebenen Werthe einzuführen haben. Führt man das Product hier getrennt für gerade und ungerade x durch, und ersetzt überall die Producte von trigonometrischen Functionen durch Summen, so findet man, dass sich in beiden Fällen

$$
I^{2s-\varkappa}II^{\varkappa}=\tfrac{1}{4}\sum_{i=-\infty}^{+\infty}\sum_{k=-\infty}^{+\infty}\eta_{2s-\varkappa,i}\eta_{\varkappa,k}'\cos(iM-kM_{1})
$$

schreiben lässt; folglich wird die obige Summe

$$
\Delta(M-M_1)^{2s} =
$$
  
=  $\frac{1}{4} \sum_{\kappa=0}^{2s} \sum_{i=-\infty}^{+\infty} \sum_{k=-\infty}^{+\infty} (-1)^{\kappa} {2s \choose \kappa} \eta_{2s-\kappa, i} \eta'_{\kappa, k} \cos(iM-kM_1)$ 

wo auch für

$$
\eta_{0,0}=2;\quad\eta_{0,1}=\eta_{0,2}=\eta_{0,3}=\mathbf{1}_{b}\quad\cdot=0;\quad\eta_{1,i}=\alpha^{(i)}
$$

zu setzen ist. Auf demselben Wege findet man weiter:

$$
I^{2s+1-2x}II^{2x} = \frac{1}{4} \sum_{i=-\infty}^{+\infty} \sum_{k=-\infty}^{+\infty} \eta_{2s+1-2x,i} \eta_{2x,k}^{\prime} \sin(iM-kM_1)
$$
  

$$
I^{2s-2x}II^{2x+1} = -\frac{1}{4} \sum_{i=-\infty}^{+\infty} \sum_{k=-\infty}^{+\infty} \eta_{2s-2x,i} \eta'_{2x+1,k} \sin(iM-kM_1)
$$

$$
\mathbf{H} \mathbf{e} \mathbf{r}
$$

$$
\Delta \, (M - M_1)^{2s+1} =
$$

$$
=\sum_{k=0}^{2s+1}\sum_{i=-\infty}^{+\infty}\sum_{k=-\infty}^{+\infty}\binom{2s+1}{k}\eta_{2s+1-\alpha,i}\eta_{k,k}'\sin(iM-kM_1)
$$

Setzt man demnach ganz allgemein

$$
\frac{1}{2} \sum_{\alpha=0}^{s} {s \choose \alpha} \eta_{s-\alpha,i} \eta'_{\alpha,k} = (s, i, k)
$$
\n
$$
\frac{1}{2} \sum_{\alpha=0}^{s} (-1)^{\alpha} {x \choose s} \eta_{s-\alpha,i} \eta'_{\alpha,k} = [s, i, k]
$$
\n(14)

so wird

$$
\Delta (M-M_1)^{2s} = \frac{1}{2} \sum_{i=-\infty}^{+\infty} \sum_{k=-\infty}^{+\infty} [2s, i, k] \cos(iM-kM_1)
$$
  

$$
\Delta (M-M_1)^{2s+1} = \frac{1}{2} \sum_{i=-\infty}^{+\infty} \sum_{k=-\infty}^{+\infty} (2s+1, i, k) \sin(iM-kM_1)
$$
 (15)

Zwischen den  $(s, i, k)$  und  $[s, i, k]$  bestehen die folgenden, leicht zu verificirenden Relationen :

$$
[2s, 0, 0] = (2s, 0, 0)
$$
  
\n
$$
[2s, i, 0] = (2s, i, 0)
$$
  
\n
$$
[2s, -i, 0] = (2s, -i, 0) = [2s, i, 0] = (2s, i, 0)
$$
  
\n
$$
[2s, 0, k] = (2s, 0, k)
$$
  
\n
$$
[2s, 0, -k] = (2s, 0, -k) = [2s, 0, k] = (2s, 0, k)
$$
  
\n
$$
[2s, i, -k] = (2s, i, k)
$$
  
\n
$$
[2s, -i, k] = (2s, i, k)
$$
  
\n
$$
[2s, -i, -k] = [2s, i, k]
$$
  
\n
$$
(2s, -i, -k) = [2s, i, k]
$$
  
\n
$$
(2s, -i, -k) = [2s, i, k]
$$
  
\n
$$
(2s, -i, -k) = [2s, i, k]
$$
  
\n
$$
[2s+1, 0, 0] = (2s+1, 0, 0) = 0
$$
  
\n
$$
[2s+1, i, 0] = (2s+1, i, 0)
$$
  
\n
$$
[2s+1, -i, 0] = (2s+1, -i, 0) = -[2s+1, i, 0] = -2s+1, i, 0
$$
  
\n
$$
= -2s+1, i, 0
$$

 $^{\circ}$ Akad $_{\rm intwick}$ lung<code>"</code>der $^{\circ}$ störenden Kräfte $^{\circ}$ ei $^{\circ}$ c $^{\circ}$ .  $^{\circ}$   $^{\circ}$   $\,^{\circ}$  35 $\,$ 

 $[2s+1, 0, k] = -(2s+1, 0, k)$  $[2s+1, 0, -k] = -(2s+1, 0, -k) = -[2s+1, 0, k] =$  $=$   $(2s+1, 0, k)$  $[2s+1, i, -k] = (2s+1, i, k)$  $[2s+1, -i, k] = -(2s+1, i, k)$  $[2s+1, -i, -k] = -[2s+1, i, k]$  $(2s+1, i, -k) = [2s+1, i, k]$  $(2s+1, -i, k) = -[2s+1, i, k]$  $(2s+1, -i, -k) = -(2s+1, i, k)$ 

Es wird sich jedoch für die weitere Entwicklung als praktischer erweisen, für die Coefficienten (14) eine gemeinschaftliche Symbolik zu wählen, um die Entwicklungen für gerade und ungerade Exponenten gemeinschaftlich durchführen zu können. Sei also

$$
\begin{array}{ll}\n\text{für } s \text{ gerade:} & [s, i, k] = \{s, i, k\} \\
s \text{ ungerade: } (s, i, k) = \{s, i, k\} \quad \text{(14 } a)\n\end{array}
$$

oder, was auf dasselbe hinauskömmt:

$$
{2s, i, k} = \frac{1}{2} \sum_{\alpha=0}^{2s} (-1)^{\alpha} {2s \choose \alpha} \eta_{2s-\alpha, i} \eta'_{\alpha, k}
$$
  

$$
{2s+1, i, k} = \frac{1}{2} \sum_{\alpha=0}^{2s+1} {2s+1 \choose \alpha} \eta_{2s+1-\alpha, i} \eta'_{\alpha, k}
$$

$$
(14 b)
$$

Dann wird

$$
\Delta (M-M_1)^{2s} = \frac{1}{2} \sum_{i=-\infty}^{+\infty} \sum_{k=-\infty}^{+\infty} \{2s, i, k\} \cos (iM-kM_1)
$$
  

$$
\Delta (M-M_1)^{2s+1} = \frac{1}{2} \sum_{i=-\infty}^{+\infty} \sum_{k=-\infty}^{+\infty} \{2s+1, i, k\} \sin (iM-kM_1)
$$
  

$$
(15 a)
$$

und man hat

$$
{2s, \t- i, -k} = {2s, \t, k} {2s+1, -i, -k} = -{2s+1, i, k}
$$

Berticksichtigt man diese beiden Relationen, so findet man ohne Schwierigkeit

$$
\frac{\partial^{2i+\mu+\nu}P}{\partial (M-M_1)^{2i}\partial a^{\mu}\partial a^{\nu}}\Delta(M-M_1)^{2i}=\frac{1}{2}\sum_{\sigma=1}^{\infty}\sum_{i=-\infty}^{+\infty}\sum_{k=-\infty}^{+\infty}(-1)^{i}\sigma^{2i}Z_{\mu,\nu}^{(\sigma)}\left\{2i,\sigma-i,\sigma-k\right\}\cos(\sigma\pi-\sigma\pi_1+iM-kM_1)
$$
\n
$$
\frac{\partial^{2i+\mu+\nu+1}P}{\partial (M-M_1)^{2i+1}}\Delta(M-M_1)^{2i+1}=
$$

$$
-M_1)^{2i+1}\frac{\partial a^{\mu}}{\partial a^{\nu}}\frac{\partial a^{\nu}}{\partial a^{\nu}}^{\Delta} (M-M_1)^{2i+1} =
$$
  
=  $\sum_{\sigma=1}^{\infty}\sum_{i=-\infty}^{+\infty}\sum_{k=-\infty}^{+\infty}(-1)^{i+1}\sigma^{2i+1}Z_{\mu,\nu}^{(\sigma)}\{2i+1, \sigma-i, \sigma-k\} \cos(\sigma\pi-\sigma\pi_1+iM-kM_1)$ 

Da beide Ausdrücke identisch sind, so kann man ganz allgemein schreiben:

$$
\frac{\partial^{\tau+\mu+\nu}P}{\partial (M-M_1)^{\tau}\partial a^{\mu}\partial a_1^{\nu}}\Delta (M-M_1)^{\tau}=\frac{1}{2}\sum_{\sigma=1}^{\infty}\sum_{i=-\infty}^{+\infty}\sum_{k=-\infty}^{+\infty}(-1)^{\left[\frac{\tau+1}{2}\right]}\sigma^{\tau}Z_{\mu,\nu}^{(\sigma)}\{\tau,\sigma-i,\sigma-k\}\cos(\sigma\pi-\sigma\pi_1+iM-kM_1)
$$

wobei  $\left\lfloor \frac{g}{2} \right\rfloor$  die grösste in  $\frac{g}{2}$  enthaltene ganze Zahl bedeutet. Indem nun, wie früher gefunden wurde

$$
(\Delta a)^{\mu} = \frac{(-a)^{\mu}}{2} \sum_{i=-\infty}^{+\infty} h_{\mu,i} \cos iM
$$

$$
(\Delta a_1)^{\vee} = \frac{(-a_1)^{\vee}}{2} \sum_{i=-\infty}^{+\infty} h'_{\vee,i} \cos i M_1
$$

so ist

$$
\Delta a)^{\mu}(\Delta a_{\mathfrak{l}})^{\nu} = (-1)^{\mu+\nu} \frac{a^{\mu} a^{\nu}}{4} \sum_{i=-\infty}^{+\infty} \sum_{k=-\infty}^{+\infty} h_{\mu,\mathfrak{l}} N_{\nu,\ell} \cos(iM - kM_{\mathfrak{l}})
$$

Nach einigen leichten Reductionen ergibt sich nun<sup>1</sup>

$$
\frac{\partial^{\mu}P}{\partial a^{\mu}}\Delta a^{\mu} = (-1)^{\mu} \cdot \frac{a^{\mu}}{4} \sum_{i=-\infty}^{+\infty} h_{\mu,i} Z_{\mu,0}^{(0)} \cos iM + (-1)^{\mu} \frac{a^{\mu}}{2} \sum_{\sigma=1}^{\infty} \sum_{i=-\infty}^{\infty} Z_{\mu,0}^{(\sigma)} h_{\mu,\sigma-i} \cos (\sigma \pi - \sigma \pi_{1} + iM - \sigma M_{1})
$$
\n
$$
\frac{\partial^{\mu}P}{\partial a_{1}^{\nu}}\Delta a_{1}^{\nu} = (-1)^{\nu} \frac{a_{1}^{\nu}}{4} \sum_{k=-\infty}^{+\infty} h_{\mu,k} Z_{0,\nu}^{(0)} \cos kM_{1} + (-1)^{\nu} \frac{a_{1}^{\nu}}{2} \sum_{\sigma=1}^{\infty} \sum_{k=-\infty}^{\infty} Z_{0,\nu}^{(\sigma)} h_{\mu,j} V_{\sigma-k} \cos (\sigma \pi - \sigma \pi_{1} + \sigma M - kM_{1})
$$
\n
$$
\frac{\partial^{\mu+1}P}{\partial a^{\mu} \partial a_{1}^{\nu}}\Delta a^{\mu} \Delta a_{1}^{\nu} = (-1)^{\mu+\nu} \frac{a^{\mu} a_{1}^{\nu}}{8} \sum_{i=-\infty}^{+\infty} \sum_{k=-\infty}^{\infty} I_{\mu,\nu}^{(0)} h_{\mu,k} \cos (iM - kM_{1})
$$
\n
$$
+ (-1)^{\mu+\nu} \frac{a^{\mu} a_{1}^{\nu}}{4} \sum_{\sigma=1}^{\infty} \sum_{k=-\infty}^{\infty} \sum_{k=-\infty}^{+\infty} \sum_{k=-\infty}^{\infty} \sum_{k=-\infty}^{\infty} \sum_{k=-\infty}^{\infty} \sum_{k=-\infty}^{\infty} \sum_{k=-\infty}^{\infty} \sum_{k=-\infty}^{\infty} \sum_{k=-\infty}^{\infty} \sum_{k=-\infty}^{\infty} \sum_{k=-\infty}^{\infty} \sum_{k=-\infty}^{\infty} \sum_{k=-\infty}^{\infty} \sum_{k=-\infty}^{\infty} \sum_{k=-\infty}^{\infty} \sum
$$

$$
\frac{\partial^{t+\mu+\nu}P}{\partial (M-M_1)^t \partial a^\mu \partial a^\nu_1} \Delta (M-M_1)^t \Delta a^\mu \Delta a^\nu_1 = \\ = (-1)^{\mu+\nu+\left[\frac{\tau+1}{2}\right]} \frac{a^\mu a^\nu_1}{4} \sum_{\sigma=1}^\infty \sum_{i=-\infty}^{+\infty} \sum_{k=-\infty}^{+\infty} \sigma^t Z^{(\sigma)}_{\mu,\nu} \begin{pmatrix} \tau,\mu,\nu \\ \sigma,\ i,k \end{pmatrix} \cos (\sigma\pi - \sigma\pi_1 + iM - kM_1)
$$

wenn

$$
\begin{aligned}\n\left(\begin{matrix} \tau, \mu, \nu \\ \sigma, i, k \end{matrix}\right) &= \frac{1}{2} \sum_{\iota = -\infty}^{+\infty} \sum_{\kappa = -\infty}^{+\infty} \left\{\tau, \iota, \kappa\right\} h_{\mu, \sigma - \iota - i} h_{\nu, \sigma - \kappa - k}^{\prime} \n\end{aligned} \tag{16}
$$

Fasst man nun in (8) die Glieder zusammen, welche von derselben Ordnung sind, so ergibt sich zunächst für die Glieder nullter Ordnung:

$$
G_0 = \frac{1}{2}Z^{(0)} + \sum_{\sigma=1}^{\infty} Z^{(\sigma)} \cos(\sigma \pi - \sigma \pi_1 + \sigma M - \sigma M_1)
$$
\n
$$
\tag{a}
$$

Für die Glieder erster Ordnung:

$$
\frac{\partial P}{\partial a} \Delta a = -\frac{a}{4} \sum_{i=-\infty}^{+\infty} Z_{1,0}^{(0)} \tau^{(i)} \cos iM - \frac{a}{2} \sum_{\sigma=1}^{\infty} \sum_{i=-\infty}^{+\infty} Z_{1,0}^{(\sigma)} \tau^{(\sigma-i)} \cos (\sigma \pi - \sigma \pi_1 + iM - \sigma M_1)
$$
  

$$
\frac{\partial P}{\partial a_1} \Delta a_1 = -\frac{a_1}{4} \sum_{k=-\infty}^{+\infty} Z_{0,1}^{(0)} \tau^{l(k)} \cos kM_1 - \frac{a_1}{2} \sum_{\sigma=1}^{\infty} \sum_{k=-\infty}^{+\infty} Z_{0,1}^{(\sigma)} \tau^{l(\sigma-k)} \cos (\sigma \pi - \sigma \pi_1 + \sigma M - kM_1)
$$

362

$$
\frac{\partial P}{\partial (M-M_1)} \Delta (M-M_1) = -\frac{1}{2} \sum_{\sigma=1}^{\infty} \sum_{i=-\infty}^{+\infty} \sigma Z^{(\sigma)} \alpha^{(\sigma-i)} \cos (\sigma \pi - \sigma \pi_1 + iM - \sigma M_1)
$$

$$
-\frac{1}{2} \sum_{\sigma=1}^{\infty} \sum_{k=-\infty}^{+\infty} \sigma Z^{(\sigma)} \alpha^{(\sigma-k)} \cos (\sigma \pi - \sigma \pi_1 + \sigma M - kM_1)
$$

daher ihre Summe:

$$
G_{1} = -\frac{1}{2} \left\{ \frac{1}{2} \sum_{i=-\infty}^{+\infty} a Z_{1,0}^{(0)} \tau^{(i)} \cos iM + \frac{1}{2} \sum_{k=-\infty}^{+\infty} a_{1} Z_{0,1}^{(0)} \tau'^{(k)} \cos kM_{1} + \sum_{s=-\infty}^{\infty} \sum_{i=-\infty}^{+\infty} \left\{ a Z_{1,0}^{(\sigma)} \tau^{(\sigma-i)} + \sigma Z^{(\sigma)} \alpha^{(\sigma-i)} \right\} \cos (\sigma \pi - \sigma \pi_{1} + iM - \sigma M_{1}) + \sum_{\sigma=1}^{\infty} \sum_{\infty}^{+\infty} \left\{ a_{1} Z_{0,1}^{(\sigma)} \tau'^{(s-k)} + \sigma Z^{(\sigma)} \alpha'^{(\sigma-k)} \right\} \cos (\sigma \pi - \sigma \pi_{1} + \sigma M - kM_{1}) \right\}
$$
\n
$$
(b)
$$

Auf dieselbe Weise erhält man für die Glieder zweiter Ordnung:

$$
G_2 = \frac{1}{4} \left\{ \frac{1}{4} \sum_{i=-\infty}^{+\infty} h_{2,i} a^2 Z_{2,0}^{(\sigma)} \cos iM + \frac{1}{4} \sum_{k=-\infty}^{+\infty} h'_{2,k} a_1^2 Z_{0,2}^{(\sigma)} \cos kM_1 + \frac{1}{4} \sum_{i=-\infty}^{+\infty} \sum_{k=-\infty}^{+\infty} \tau^{(i)} \tau'^{(k)} a a_1 Z_{11}^{(0)} \cos (iM - kM_1) \right\}
$$

363

$$
+ \sum_{\sigma=1}^{\infty} \sum_{i=-\infty}^{+\infty} [h_{2,\sigma-i} a^2 Z_{2,\sigma}^{(\sigma)} + \sigma_{i} Z_{1,\sigma}^{(\sigma)} \sum_{i=-\infty}^{+\infty} \alpha^{(i)} \tau^{\sigma-i-i}] \cos (\sigma \pi - \sigma \pi_1 + iM - \sigma M_1)
$$
  
+ 
$$
\sum_{\sigma=1}^{\infty} \sum_{k=-\infty}^{+\infty} [h'_{2,\sigma-k} a_1^2 Z_{0,\sigma}^{(\sigma)} + \sigma a_1 Z_{0,\sigma}^{(\sigma)} \sum_{x=-\infty}^{+\infty} \alpha'(x) \tau'(x-x-x)] \cos (\sigma \pi - \sigma \pi_1 + \sigma M - kM_1)
$$
  
+ 
$$
\sum_{\sigma=1}^{\infty} \sum_{i=-\infty}^{+\infty} \sum_{k=-\infty}^{+\infty} [\tau^{(\sigma-i)} \tau'(\tau-k) a a_1 Z_{11}^{(\sigma)} + \sigma \alpha'(\tau-k) \tau^{(\sigma-i)} a Z_{1,\sigma}^{(\sigma)} + \sigma \alpha^{(\sigma-i)} \tau'(\tau-k) a_1 Z_{0,\sigma}^{(\sigma)} - \sigma^2 Z_{0,\sigma}^{(\sigma)} \{2, \sigma-i, \sigma-k\}] \cos (\sigma \pi - \sigma \pi_1 + iM - kM_1)\}
$$

Man könnte auf dieselbe Weise die einzelnen Gruppen der Glieder dritter, vierter und höherer Ordnung Her rechnen, doch wird einerseits die Gesetzmässigkeit leichter ersichtlich und andererseits die im ersteren Falle wiederholt durchzuführende Arbeit bedeutend erleichtert, wenn gleich die allgemeine Formel für die Glieder  $\mathbf{N}$  $\mu$ ter Ordnung aufgestellt wird. Für diese ist aber

$$
\frac{\partial^{\mu} P}{\partial a^{\mu}}(\Delta a)^{\mu} = \frac{1}{4}(-a)^{\mu} \sum_{i=-\infty}^{+\infty} h_{\mu,i} Z_{\mu,0}^{(0)} \cos iM + \frac{1}{2}(-a)^{\mu} \sum_{\sigma=1}^{\infty} \sum_{i=-\infty}^{+\infty} Z_{\mu,0}^{(\sigma)} h_{\mu,\sigma-i} \cos (\sigma \pi - \sigma \pi_{1} + iM - \sigma M_{1})
$$
\n
$$
\left(\frac{\mu}{\lambda}\right) \frac{\partial^{\mu} P}{\partial a^{\mu-\lambda} \partial a_{1}^{\lambda}}(\Delta a)^{\mu-\lambda} \Delta a_{1}^{\lambda} = \frac{1}{8}(-a)^{\mu-\lambda}(-a_{1})^{\lambda} \left(\frac{\mu}{\lambda}\right) \sum_{i=-\infty}^{+\infty} \sum_{k=-\infty}^{+\infty} Z_{\mu-\lambda,\lambda}^{(0)} h_{\mu-\lambda,i} h_{\lambda,k}' \cos (iM - kM_{1})
$$
\n
$$
+ \frac{1}{4}(-a)^{\mu-\lambda}(-a_{1})^{\lambda} \left(\frac{\mu}{\lambda}\right) \sum_{\sigma=1}^{\infty} \sum_{i=-\infty}^{+\infty} \sum_{k=-\infty}^{+\infty} Z_{\mu-\lambda,\lambda}^{(\sigma)} h_{\mu-\lambda,\sigma-i} h_{\lambda,\sigma-k}' \cos (\sigma \pi - \sigma \pi_{1} + iM - kM_{1})
$$
\n
$$
(c)
$$

$$
\frac{\partial^{\mu} P}{\partial a_1^{\mu}} \Delta a_1^{\mu} = \frac{1}{4} (-a_1)^{\mu} \sum_{k=-\infty}^{+\infty} h'_{\mu,k} Z_{0,\mu}^{(\sigma)} \cos kM_1 + \frac{1}{2} (-a_1)^{\mu} \sum_{\sigma=1}^{\infty} \sum_{k=-\infty}^{+\infty} Z_{0,\mu}^{(\sigma)} h'_{\mu,\sigma-k} \cos(\sigma \pi - \sigma \pi_1 + \sigma M - kM_1) \tag{c}
$$

Summirt man jetzt zunächst die mittlere Reihe von  $\lambda = 1$  bis  $\lambda = \mu - 1$  und addirt hierzu die erste und dritte Zeile, bedenkt aber, dass die zweite Reihe für  $\lambda = 0$  in die erste, für  $\lambda = \mu$  in die dritte übergeht, so hat man als Summe der von den Incrementen  $\Delta(M-M_1)$  unabhängigen Glieder

$$
(-1)^{\mu} \sum_{\lambda=0}^{\mu} \frac{1}{8} a^{\mu-\lambda} a_1^{\lambda} \binom{\mu}{\lambda} \sum_{i=-\infty}^{+\infty} \sum_{k=-\infty}^{+\infty} Z_{\mu-\lambda,\lambda}^{(0)} h_{\mu-\lambda,i} h'_{\lambda,k} \cos(iM-kM_1)
$$
\n
$$
+ (-1)^{\mu} \sum_{\lambda=0}^{\mu} \left\{ \frac{1}{4} a^{\mu-\lambda} a_1^{\lambda} \binom{\mu}{\lambda} \sum_{\sigma=1}^{\infty} \sum_{i=-\infty}^{+\infty} \sum_{k=-\infty}^{+\infty} Z_{\mu-\lambda,\lambda}^{(\sigma)} h'_{\mu-\lambda,\sigma-i} h'_{\lambda,\sigma-k} \cos(\sigma \pi - \sigma \pi_1 + iM - kM_1) \right\}
$$
\n(4)

Die Gruppe  $(d)$  ist, wie sofort ersichtlich, die Entwicklung der symbolischen Glieder

$$
\left(\frac{\partial}{\partial a}\Delta a+\frac{\partial}{\partial a_1}\Delta a_1\right)^{\mu}P
$$

Hiezu kommen noch die Glieder der Gruppe

$$
\sum_{\tau=1}^{\mu} {\mu \choose \tau} \left( \frac{\partial}{\partial a} \Delta a + \frac{\partial}{\partial a_1} \Delta a_1 \right)^{\mu-\tau} \left( \frac{\partial}{\partial (M-M_1)} \Delta (M-M_1) \right)^{\tau} P
$$

Das allgemeine Glied dieser Entwicklung ist

$$
\binom{\mu}{\tau}\binom{\mu-\tau}{\lambda}\frac{\partial^{\mu}P}{\partial a^{\mu-\tau-\lambda}\partial a_{1}^{\lambda}\partial (M-M_{1})^{\tau}}\Delta a^{\mu-\tau-\lambda}\Delta a_{1}^{\lambda}\Delta (M-M_{1})^{\tau}
$$

$$
= {(\mu) (\mu-\tau) (\tau-1) [\frac{\tau+1}{2}]} (-1)^{\mu-\tau} \cdot \frac{1}{4} a^{\mu-\tau-\lambda} a_1^{\lambda} \sum_{\sigma=1}^{\infty} \sum_{i=-\infty}^{+\infty} \sum_{k=-\infty}^{\infty} \sigma^{\tau} Z_{\mu-\tau-\lambda,\lambda}^{(\sigma)} {\tau, \mu-\tau-\lambda, \lambda \choose \sigma, \qquad i, \qquad k} \cos(\sigma \pi - \sigma \pi_1 + iM - kM_1)
$$

Summirt man hier zunächst nach  $\lambda$  von 0 bis  $\mu$ — $\tau$ , so ergibt sich, weil

$$
\binom{\mu}{\tau}\binom{\mu-\tau}{\lambda} = \frac{\mu!}{(\mu-\tau-\lambda)!\,\lambda!\,\tau!}
$$

ist, aus obigem

$$
\frac{\mu!}{\tau!}(-1)^{\mu-\tau+\left[\frac{\tau+1}{2}\right]}\cdot\sum_{\lambda=0}^{\mu-\tau}\left\{\frac{a^{\mu-\tau-\lambda}a_1^{\lambda}}{(\mu-\tau-\lambda)! \lambda!}\sum_{\sigma=1}^{\infty}\sum_{i=-\infty}^{+\infty}\sum_{k=-\infty}^{+\infty}\sigma^{\tau}Z_{\mu-\tau-\lambda,\lambda}^{(\sigma)}\binom{\tau,\mu-\tau-\lambda,\lambda}{i,\qquad k}\cos(\sigma\pi-\sigma\pi_1+iM-kM_1)\right\}
$$

Hier ist nun noch nach  $\tau$  zu summiren, und zwar von 1 bis  $\mu$ , und dann durch  $\mu$ ! zu dividiren. Der Coëfficient von  $(\sigma \pi - \sigma \pi_1 + iM - kM_1)$  wird demnach, indem

$$
\mu\text{---}\tau\text{---}\lambda\text{---}\lambda
$$

gesetzt wird, wo dann  $\lambda$  jeden Wert von 0 bis  $\mu = \tau$  und x den zugehörigen Werth erlangt, so also, dass stets

$$
x + \lambda = \mu - \tau
$$

ist:

$$
\sum_{\tau=1}^{\mu} \sum_{\alpha+\lambda=\mu-\tau} \frac{(-1)^{\alpha+\lambda+\frac{\tau+1}{2}}}{\alpha!\ \lambda!\ \tau!} \frac{d^{\alpha}d^{\lambda}_{\tau}}{4} \sigma^{\tau} Z_{\alpha,\lambda}^{(\sigma)} \begin{pmatrix} \tau, \alpha, \lambda \\ \sigma, i, k \end{pmatrix} \qquad (e)
$$

Für  $\tau=0$  geht dieser Ausdruck in den zweiten Theil von  $(d)$  (nachdem dieser durch  $\mu$ ! dividirt wurde) über; dieser letztere kann daher mit *(e)* vereinigt werden, indem nur die Summe nach  $\tau$  von 0 bis  $\mu$  genommen wird. Dann aber wird man für x,  $\lambda$ ,  $\sigma$ alle möglichen positiven Werthe, die 0 mit eingeschlossen, zu setzen haben, wenn nur die Bedingung erfüllt wird

$$
x+\lambda+\tau=\mu.
$$

**Contractor** 

Setzt man daher

$$
\sum_{\alpha+\lambda+\tau=\mu} \frac{(-1)^{\alpha+\lambda+\left[\frac{\tau+1}{2}\right]} \pi^{\alpha} a_1^{\lambda}}{\alpha!\ \lambda!\ \tau!} \sigma^{\tau} Z_{\alpha,\lambda}^{(\sigma)} \binom{\tau,\varkappa,\lambda}{\sigma,\varepsilon,\varkappa} = \begin{cases} \mu \\ \sigma,\varepsilon,\varkappa \end{cases} (17a)
$$

und fügt man den ersten, für  $\sigma = 0$  geltenden Theil von (*d*) hinzu, indem man

$$
\frac{(-1)^{\mu}}{2} \sum_{\lambda=0}^{\mu} \frac{a^{\mu-\lambda} a_1^{\lambda}}{(\mu-\lambda)! \lambda!} Z^{(0)}_{\mu-\lambda,\lambda} h_{\mu-\lambda,i} h_{\lambda,k}' = \begin{Bmatrix} \mu \\ i,k \end{Bmatrix} \qquad (17b)
$$

setzt, so ergibt sich

$$
G_{\mu} = \frac{1}{4} \sum_{i=-\infty}^{+\infty} \sum_{k=-\infty}^{+\infty} \begin{Bmatrix} \mu \\ i, k \end{Bmatrix} \cos(iM - kM_1) +
$$
  
+ 
$$
\sum_{\sigma=1}^{\infty} \sum_{i=-\infty}^{+\infty} \sum_{k=-\infty}^{+\infty} \begin{Bmatrix} \mu \\ \sigma, i, k \end{Bmatrix} \cos(\sigma \pi - \sigma \pi_1 + iM - kM_1).
$$
 (f)

#### Beachtet man die leicht zu verificirenden Relationen

$$
\begin{aligned}\n(0,0,0) &= 4 & (0,0,1) &= 2\tau^{l(\sigma-k)} \\
(\sigma, \sigma, \sigma) &= 0 & (0,0,1) &= 0 \\
(\sigma, i, k) &= 0 & (0,1,1) &= \tau^{(\sigma-i)}\tau^{l(\sigma-k)} \\
(0,1,0) &= 0 & (0,2,1) &= \tau^{(\sigma-i)}\tau^{l(\sigma-k)} \\
(\sigma, i, k) &= 0 & (0,2,1) &= \tau^{(\sigma-i)}\tau^{l(\sigma-k)} \\
(\sigma, i, k) &= 0 & (0,2,1) &= \tau^{(\sigma-i)}\tau^{l(\sigma-k)} \\
(\sigma, i, k) &= 0 & (0,2,1) &= 2\alpha^{(\sigma-i)} \\
(\sigma, i, k) &= 0 & (0,2,1) &= 2\alpha^{(\sigma-i)} \\
(\sigma, i, k) &= 0 & (0,2,1) &= 2\alpha^{(\sigma-i)} \\
(\sigma, i, k) &= 0 & (0,2,1) &= 2\alpha^{(\sigma-i)} \\
(\sigma, i, k) &= 0 & (0,2,1) &= 2\alpha^{(\sigma-i)} \\
(\sigma, i, k) &= 0 & (\sigma, i, k) &= 2\alpha^{(\sigma-i)} \\
(\sigma, i, k) &= 0 & (\sigma, i, k) &= \alpha^{(\sigma-i)}\tau^{l(\sigma-k-2)} \\
(\sigma, i, k) &= \frac{1}{2} \left[ \sum_{i=-\infty}^{\infty} \alpha^{(i)} \tau^{(\sigma-i-i)} \tau^{l(\sigma-i)} + \sum_{i=-\infty}^{\infty} \alpha^{l(i)} \tau^{(\sigma-i)} \tau^{l(\sigma-k-2)} \right] \\
(2,0,0) &= 2 \{2, \sigma-i, \sigma-k\}\n\end{aligned}
$$

so ergibt sich ohne Mühe die Giltigkeit der Gleichung  $(f)$  auch für  $\mu = 0$ ,  $\mu = 1$  und  $\mu = 2$ , und man hat nur noch die Summe

$$
\sum_{\mu=0}^{\infty} G_{\mu}
$$

zu bilden. Sei nun

$$
\sum_{\mu=0}^\infty \left\{\begin{matrix} \mu \\ \sigma, i, k \end{matrix}\right\} = \mathcal{C}_{\sigma,i,k} - \frac{1}{4} \sum_{\mu=0}^\infty \left\{\begin{matrix} \mu \\ i, k \end{matrix}\right\} = \mathcal{C}_{i,k}
$$

wird SO.

Sitzb.

d. mathem.-

aturw. Cl. XCL. Bd

$$
\frac{1}{\rho^3} = \sum_{i=-\infty}^{+\infty} \sum_{k=-\infty}^{+\infty} C_{i,k} \cos(iM - kM_1) + \sum_{\sigma=1}^{\infty} \sum_{i=-\infty}^{+\infty} \sum_{k=-\infty}^{+\infty} C_{\sigma,i,k} \cos(\sigma \pi - \sigma \pi_1 + iM - kM_1)
$$
(18)

Schreibt man in den Ausdrücken für  $\begin{cases} \mu \\ i,k \end{cases}$  an Stelle von  $\mu - \lambda$  auch  $x$ , so dass also  $x + \lambda = \mu$  sein wird, so hat man bei der Summation nach  $\mu$ 

in 
$$
C_{\sigma,i,k}
$$
:  $\alpha + \lambda + \tau = \mu \dots \mu = 0, 1, 2 \dots \infty$   
in  $C_{i,k}$ :  $\alpha + \lambda = \mu \dots \dots \mu = 0, 1, 2 \dots \infty$ 

I. Abth. was offenbar mit einer dreifachen Summation nach  $x$ ,  $\lambda$  und  $\tau$  von 0 bis  $\infty$ , respective einer zweifachen nach  $x$ und  $\lambda$  von O bis  $\infty$  zusammenfällt. Man wird daher haben

$$
C_{\sigma,i,k} = \sum_{\alpha=0}^{\infty} \sum_{\lambda=0}^{\infty} \sum_{\tau=0}^{\infty} \frac{(-1)^{\alpha+\lambda+\left[\frac{\tau+1}{2}\right]}}{\alpha!\lambda!\tau!} \frac{a^{\alpha}a^{\lambda}}{4} \sigma^{\tau} Z_{\alpha,\lambda}^{(\sigma)} \binom{\tau,\alpha,\lambda}{\sigma,\boldsymbol{i},\boldsymbol{k}}}{\binom{\tau,\alpha,\lambda}{\sigma,\boldsymbol{i},\boldsymbol{k}}} \\ C_{i,k} = \sum_{\alpha=0}^{\infty} \sum_{\lambda=0}^{\infty} \frac{(-1)^{\alpha+\lambda}}{\alpha!\lambda!} \frac{a^{\alpha}a^{\lambda}_{1}}{8} Z_{\alpha,\lambda}^{(0)} h_{\alpha,\boldsymbol{i}} h_{\lambda,\boldsymbol{k}}' \tag{19}
$$

 $F<sub>6</sub>$ 

In den Gleichungen (19) treten die durch (16) definirten Grössen  $\binom{\tau,\mu,\nu}{\sigma,\,i,\,k}$  auf; dieselben lassen sich jedoch in eine für die praktische Verwendung passendere Form bringen. Es ist nämlich

 $30<sub>5</sub>$ 

$$
\begin{aligned}\n\langle \tau, \mu, \nu \rangle &= \frac{1}{2} \sum_{i=-\infty}^{+\infty} \sum_{\alpha=-\infty}^{+\infty} \{ \tau, \iota, \alpha \} h_{\mu, \sigma-i-i} h_{\nu, \sigma-\alpha-k} \\
&= \frac{1}{4} \sum_{i=-\infty}^{+\infty} \sum_{\alpha=-\infty}^{+\infty} \sum_{\lambda=0}^{\infty} \left[ \tilde{\zeta} \right] \eta_{\tau-\lambda, \nu} \eta_{\lambda, \alpha} h_{\mu, \sigma-i-i} h_{\nu, \sigma-\alpha-k} \\
&= \frac{1}{4} \sum_{i=-\infty}^{+\infty} \sum_{\alpha=-\infty}^{+\infty} \sum_{\lambda=0}^{\infty} \left[ \tilde{\zeta} \right] \eta_{\tau-\lambda, \nu} \eta_{\lambda, \alpha} h_{\mu, \sigma-i-i} h_{\nu, \sigma-\alpha-k} \\
&= \frac{1}{4} \sum_{i=-\infty}^{+\infty} \sum_{\alpha=-\infty}^{+\infty} \sum_{\lambda=0}^{\infty} \left[ \tilde{\zeta} \right] \eta_{\tau-\lambda, \nu} \eta_{\lambda, \alpha} h_{\mu, \sigma-i} \\
&= \frac{1}{4} \sum_{i=-\infty}^{+\infty} \sum_{\alpha=-\infty}^{+\infty} \sum_{\lambda=0}^{\infty} \left[ \tilde{\zeta} \right] \eta_{\tau-\lambda, \nu} \eta_{\lambda, \alpha} h_{\mu, \sigma-i} \\
&= \frac{1}{4} \sum_{i=-\infty}^{+\infty} \sum_{\alpha=-\infty}^{+\infty} \sum_{\alpha=-\infty}^{+\infty} \left[ \tilde{\zeta} \right] \eta_{\tau-\lambda, \nu} \eta_{\lambda, \alpha} h_{\mu, \sigma-i} \\
&= \frac{1}{4} \sum_{i=-\infty}^{+\infty} \sum_{\alpha=-\infty}^{+\infty} \sum_{\alpha=-\infty}^{+\infty} \left[ \tilde{\zeta} \right] \eta_{\tau-\lambda, \nu} \eta_{\lambda, \alpha} h_{\mu, \sigma-i} \\
&= \frac{1}{4} \sum_{i=-\infty}^{+\infty} \sum_{\alpha=-\infty}^{+\infty} \sum_{\alpha=-\infty}^{+\infty} \left[ \tilde{\zeta} \right] \eta
$$

wenn Kürze halber gesetzt wird

$$
\begin{bmatrix} \tau \\ \lambda \end{bmatrix} = (-1)^{\lambda} \begin{pmatrix} \tau \\ \lambda \end{pmatrix} \text{ für gerade } \tau
$$

$$
\begin{bmatrix} \tau \\ \lambda \end{bmatrix} = + \begin{pmatrix} \tau \\ \lambda \end{pmatrix} \text{für ungerade } \tau
$$

Vertauscht man hier die Summationsordnung und fasst die von der Excentricität des gestörten Planeten abhängigen Glieder zusammen, ebenso die von der Excentricität des störenden Planeten abhängigen, so kann man

$$
\frac{1}{2} \sum_{\substack{\mathbf{x} = -\infty \\ \mathbf{y} = -\infty}}^{+\infty} \gamma_{\alpha, \mathbf{x}} h_{\beta, \gamma - \mathbf{x}} = \mathbf{E}_{\alpha, \beta}^{(\gamma)} \tag{20}
$$
\n
$$
\frac{1}{2} \sum_{\mathbf{x} = -\infty}^{+\infty} \gamma_{\mathbf{x}} h'_{\beta, \gamma - \mathbf{x}} = \mathbf{E}_{\alpha, \beta}^{\prime(\gamma)}
$$

setzen, und dann wird

$$
\begin{aligned}\n\left(\begin{matrix} \tau, \mu, \nu \\ \sigma, i, k \end{matrix}\right) &= \sum_{\lambda=0} \begin{bmatrix} \tau \\ \lambda \end{bmatrix} E_{\tau-\lambda,\mu}^{(\tau-i)} E_{\lambda,\nu}^{(\tau-k)}\n\end{aligned} \tag{16a}
$$

Aus (20) ergibt sich

$$
E_{\alpha,\beta}^{(-\gamma)} = (-1)^{\alpha} E_{\alpha,\beta}^{(\gamma)} \tag{20 a}
$$

woraus sofort folgt

$$
{\cal E}^{_{(0)}}_{^{2s+1,r}}\!=\!0
$$

Mit Hilfe der früher gefundenen Werthe von  $h$ ,  $\gamma$  kann mau die sämmtlichen *E* als Reihen, die nach Potenzen der Excentricität fortschreiten, finden.1 Man erhält für dieselben leicht die folgenden Probegleichungcn:

1 Diese Reihen habe ich bereits zum grössten Theile, bis inclusive zur 10. Potenz der Excentricität, berechnet.

$$
\frac{1}{2} \sum_{i=-\infty}^{+\infty} E_{2s,r}^{(i)} = 0
$$
\n
$$
\frac{1}{2} \sum_{i=-\infty}^{-\infty} i^2 E_{2s,r}^{(i)} = 0 \qquad s > 1
$$
\n
$$
\frac{1}{2} \sum_{i=-\infty}^{+\infty} i^2 E_{2,r}^{(i)} = -2 e^r \left[ 1 - \frac{\sqrt{1-e^2}}{(1-e)^2} \right]^2
$$
\n
$$
\frac{1}{2} \sum_{i=-\infty}^{+\infty} i E_{2s+1,r}^{(i)} = 0
$$
\n
$$
\frac{1}{2} \sum_{i=-\infty}^{+\infty} i E_{1,r}^{(i)} = e^r \left( -1 + \frac{\sqrt{1-e^2}}{(1-e^2)^2} \right)
$$
\n(21)

In Folge von  $(16a)$  ergibt sich nun an Stelle der ersten Gleichung (19)

$$
C_{\sigma,i,k} = \sum_{\alpha=0}^{\infty} \sum_{\alpha=0}^{\infty} \sum_{\tau=0}^{\infty} \sum_{\nu=0}^{\tau} \frac{(-1)^{\alpha+\lambda+\left[\frac{\tau+1}{2}\right]} \pi^2 a_1^{\lambda}}{\alpha!\lambda!\tau!} a^{\tau} a_1^{\lambda} \sigma^{\tau} Z_{\alpha\lambda}^{(\sigma)} \begin{bmatrix} \tau \\ \nu \end{bmatrix} E_{\tau-\nu,x}^{(\sigma-i)} E_{\nu,\lambda}^{(\sigma-k)}
$$

Setzt man nun

$$
\tau\!\!\!\perp\!\!\!\perp\!\!\!\perp\mu.
$$

so wird

$$
\frac{(-1)^{\left[\frac{\tau+1}{2}\right]}}{\tau!}\begin{bmatrix} \tau \\ \nu \end{bmatrix} = \frac{(-1)^{\frac{\tau}{2}}}{\tau!} \cdot (-1)^{\nu} \frac{\tau!}{\nu! \mu!} = \frac{(-1)^{\frac{\mu-\nu}{2}}}{\mu! \nu!} \text{ für } \mu + \nu \text{ gerade}
$$

und

$$
\frac{(-1)^{\left[\frac{\tau+1}{2}\right]}}{\tau!}\begin{bmatrix} \tau \\ \nu \end{bmatrix} = \frac{(-1)^{\frac{\tau+1}{2}}}{\tau!} \frac{\tau!}{\mu! \nu!} = \frac{(-1)^{\frac{\mu+\nu+1}{2}}}{\mu! \nu!} \text{ für } \mu + \nu \text{ ungerade}
$$

#### Definirt man also

$$
\begin{array}{ll}\n\text{(s)} = & \text{(t)} \\
\text{(t)} = & \text{(t)}\n\end{array}\n\quad \text{für } \mu + \nu \text{ gerade}
$$
\n
$$
\begin{array}{ll}\n\text{(t)} = & \text{(t)}\n\end{array}\n\quad \text{für } \mu + \nu \text{ ungerade}
$$
\n
$$
\begin{array}{ll}\n\text{(22)}
$$

so ist

$$
C_{\sigma,i,k} = \sum_{\alpha=0}^{\infty} \sum_{\lambda=0}^{\infty} \sum_{\mu=0}^{\infty} \sum_{\nu=0}^{\infty} \frac{(-1)^{\lambda+\lambda}(\varepsilon)}{\lambda!} \frac{a^{\lambda} a_1^{\lambda}}{\mu! \nu!} \sigma^{\mu+\nu} Z_{\alpha,\lambda}^{(\sigma)} E_{\mu,\alpha}^{(\sigma-i)} E_{\beta,\lambda}^{(\sigma-k)} \right)
$$
  

$$
C_{i,k} = \sum_{\alpha=0}^{\infty} \sum_{\lambda=0}^{\infty} \frac{(-1)^{\lambda+\lambda}}{\lambda!} \frac{a^{\lambda} a_1^{\lambda}}{8} Z_{\alpha,\lambda}^{(0)} h_{\alpha,i} h_{\beta,k}^{'} \qquad (22a)
$$

und dann wird

$$
\frac{1}{\rho_1^3} = \sum_{\sigma=0}^{\infty} \sum_{i=-\infty}^{+\infty} \sum_{\lambda=-\infty}^{+\infty} C_{\sigma,i,k} \cos(\sigma \pi - \sigma \pi_1 + i \mathbf{M} - k \mathbf{M}_1) \tag{22b}
$$

Es genügt, die erste der beiden Formeln  $(22a)$  beizubehalten, indem man ohne Mühe findet, dass mit Rücksicht auf die früheren Festsetzungen die zweite aus der ersten hervorgeht; man hat hier nur die entsprechenden Werthe für die Grössen E, E' für µ, v,  $\sigma = 0$  zu bemerken; sie sind:

$$
E_{0,0}^{(0)} = 2 \t E_{0,1}^{(0)} = e^2 \t E_{0,\alpha}^{(0)} = h_{\alpha,0} \t E_{\alpha,0}^{(0)} = \eta_{\alpha,0}
$$
  

$$
E_{0,0}^{(i)} = 0 \t E_{0,1}^{(i)} = h_{1,i} \t E_{0,\alpha}^{(i)} = h_{\alpha,i} \t E_{\alpha,0}^{(i)} = \eta_{\alpha,i}
$$

Bedeuten nun X, Y, Z die störenden Kräfte, so ist bekanntlich

$$
X = \sum k^2 m_1 \left[ \frac{x'_1 - x}{\rho_1^3} - \frac{x'_1}{\rho_1^3} \right]
$$
  

$$
Y = \sum k^2 m_1 \left[ \frac{y'_1 - y}{\rho_1^3} - \frac{y'_1}{\rho_1^3} \right]
$$
  

$$
Z = \sum k^2 m_1 \left[ \frac{x'_1 - x}{\rho_1^3} - \frac{x'_1}{\rho_1^3} \right]
$$

wo übereinstimmend mit der eingangs gewählten Bezeichnungsweise  $x'_1y'_1z'_1$  Coordinaten des störenden, x, y, z diejenigen des gestörten Himmelskörpers, bezogen auf die Balm des letzteren bedeuten. Hiebei ist die *x-*Axe nach dem Perihel der gestörten, so wie die  $x_1$ -Axe für die Coordinaten  $x_1 y_1 z_1$ , die sich auf die Bahnebene der störenden Planeten beziehen, nach dem Perihel des letzteren gerichtet. Nun findet man ohne Mühe

$$
x'_1 = (1 - \sin_{\frac{1}{2}} i^2 - \sin_{\frac{1}{2}} i_1^2)(r_1) \cos(\pi_1 + v_1 - \pi) + \mathfrak{X}
$$
  
\n
$$
y'_1 = (1 - \sin_{\frac{1}{2}} i^2 - \sin_{\frac{1}{2}} i_1^2)(r_1) \sin(\pi_1 + v_1 - \pi) + \mathfrak{Y}
$$
  
\n
$$
z'_1 = -(r_1) \sin i \sin(\pi_1 + v_1 - \mathfrak{X}) + (r_1) \sin i_1 \sin(\omega_1 + v_1) +
$$
  
\n
$$
+ 4(r_1) \sin_{\frac{1}{2}} i \sin_{\frac{1}{2}} i_1 \sin(\omega_1 + v_1) n + z_1 [1 - 2 \sin_{\frac{1}{2}} i^2 - 2 \sin_{\frac{1}{2}} i_1^2 +
$$
  
\n
$$
+ 4 \sin_{\frac{1}{2}} i \sin_{\frac{1}{2}} i_1 \{ \cos_{\frac{1}{2}} i \cos_{\frac{1}{2}} i_1 \cos(\mathfrak{X} - \mathfrak{X}_1) + \sin_{\frac{1}{2}} i \sin_{\frac{1}{2}} i_1 \}
$$

wobei

$$
\begin{aligned}\n\mathfrak{X} & = (r_1)\sin{\frac{1}{2}i^2}\cos{(\pi_1 + v_1 - \mathcal{Q} + \omega)} + (r_1)\sin{\frac{1}{2}i^2}\cos{(\omega_1 - \mathcal{Q} + v_1 + \pi)} \\
& + 2(r_1)\sin{\frac{1}{2}i}\sin{\frac{1}{2}i_1}[\cos{(\omega_1 + v_1 - \omega)} - \cos{(\omega_1 + v_1 + \omega)}]m \\
& + \varepsilon_1[-\sin{i_1}\sin{(\pi - \mathcal{Q} _1)} + \sin{i}\sin{\omega} + 4\sin{\frac{1}{2}i}\sin{\frac{1}{2}i_1}\sin{\omega} \cdot p] \\
\mathfrak{Y} & = - (r_1)\sin{\frac{1}{2}i^2}\sin{(\pi_1 + v_1 - \mathcal{Q} + \omega)} - (r_1)\sin{\frac{1}{2}i^2}\sin{(\omega_1 - \mathcal{Q} _1 + v_1 + \pi)} \\
& + 2(r_1)\sin{\frac{1}{2}i}\sin{\frac{1}{2}i_1}[\sin{(\omega_1 + v_1 - \omega)} + \sin{(\omega_1 + v_1 + \omega)}]m \\
& + \varepsilon_1[-\sin{i_1}\cos(\pi - \mathcal{Q} _1) + \sin{i}\cos{\omega} + 4\sin{\frac{1}{2}i}\sin{\frac{1}{2}i_1}\cos{\omega} \cdot p]\n\end{aligned}
$$

und ferner

$$
x = (r) \cos v
$$
  

$$
y = (r) \sin v
$$

Für die elliptische Bewegung gelten bekanntlich die Entwicklungen

$$
r\cos v = \frac{a}{2} \sum_{i=-\infty}^{+\infty} \rho^{(i)} \cos iM
$$

$$
r\sin v = \frac{a}{2} \sum_{i=-\infty}^{+\infty} \sigma^{(i)} \sin iM
$$

WO

©Akademie d. Wissenschaften Wirten alwand unter www.biologiezentrum.at

$$
\begin{aligned}\n\rho^{(0)} &= -3e; \ \rho^{(i)} = \rho^{(-i)} = C_i^{(1)} \\
\sigma^{(0)} &= 0; \quad \sigma^{(i)} = -\sigma^{(-i)} = \sqrt{1 - e^2} S_i^{(1)}\n\end{aligned}
$$

Hieraus erhält man nun, wenn II irgend ein beliebiger Winkel ist

$$
r \cos(v + \Pi) = \frac{a}{2} \sum_{i = -\infty}^{+\infty} \vartheta^{(i)} \cos(iM + \Pi)
$$
  
\n
$$
r \sin(v + \Pi) = \frac{a}{2} \sum_{i = -\infty}^{+\infty} \vartheta^{(i)} \sin(iM + \Pi)
$$
 (23)

demnach auch

$$
r\cos v = \frac{a}{2} \sum_{i=-\infty}^{+\infty} \vartheta^{(i)} \cos iM
$$
  
\n
$$
r\sin v + \frac{a}{2} \sum_{i=-\infty}^{+\infty} \vartheta^{(i)} \sin iM
$$
 (23*a*)

wobei in der Entwicklung von reosv der Coëfficient von cosiM und in der Entwicklung von rsinv der Coëfficient von siniM derselbe ist, aber die Beziehung  $S^{(i)} = S^{(-i)}$  nicht mehr besteht; es ist

$$
\mathcal{S}^{(i)} = \rho^{(i)} + \sigma^{(i)} = C_i^{(1)} + \cos\varphi S_i^{(1)} = \frac{1}{i} \left\{ \cos\frac{1}{2} \varphi^2 J_{ei}^{i-1} - \sin\frac{1}{2} \varphi^2 J_{ei}^{i+1} \right\}
$$
  

$$
\mathcal{S}^{(i)} = -3e = C_0^{(1)} - 2e
$$

Man erhält überdies, ebenfalls durch die Coëfficienten 3(6) ausgedrückt:

$$
\cos v = -e + \frac{1}{2} \sum_{i=-\infty}^{+\infty} i \vartheta^{(i)} \cos \varphi \cos i M
$$

$$
\sin v = \frac{1}{2} \sum_{i=-\infty}^{+\infty} i \vartheta^{(i)} \cos \varphi \sin i M
$$

und

374

$$
\cos(v+II) = \frac{\cos\varphi}{2} \sum_{i=-\infty}^{+\infty} i \mathcal{S}^{(i)} \cos(iM + II) - e \cos \Pi
$$
  
\n
$$
\sin(v+II) = \frac{\cos\varphi}{2} \sum_{i=-\infty}^{+\infty} i \mathcal{S}^{(i)} \sin(iM + II) - e \sin \Pi
$$
 (23*b*)

Die Ausdrücke für  $x'_1$  und  $y'_1$  sind einander völlig ähnlich gebaut; nur tritt an die Stelle des cos oder sin in  $x'_1$  resp. sin oder cos im Ausdrucke für  $y'_1$ . Der Werth von  $\frac{1}{\rho_i^3}$  setzt sich aus einem Aggregate von cos-Gliedern zusammen; da nun

$$
2\cos a \cos A = \cos (a - A) + \cos (a + A)
$$
  

$$
2\sin a \cos A = \sin (a - A) + \sin (a + A)
$$

so wird man nur einen der beiden Ausdrücke  $\frac{x'_1}{\rho_1^3}$ ,  $\frac{y'_1}{\rho_1^3}$ , mit denen wir uns zunächst beschäftigen, zu entwickeln haben, um durch Vertauschung der sin- und cos-Functionen sofort den anderen zu erhalten. Es ist nun zunächst hervorzuheben, dass sämmtliche in  $x'_1$   $y'_1$   $z'_1$  auftretenden Glieder (wo die  $\mathfrak{X}, \mathfrak{Y}$  von der zweiten oder höherer Ordnung der Neigung sind, von denen nur der Bequemlichkeit halber zwei Glieder abgetrennt, und mit dem ersten Hauptgliede vereinigt wurden) die Form haben

$$
M(r_1)\cos(v_1+\Pi); \quad N(r_1)\sin(v_1+\Pi).
$$

Es handelt sich also um die Entwicklung von

$$
\frac{(r_1)\cos(v_1+\Pi)}{\rho_1^3}
$$

Hiefür erhält man nun

$$
\frac{a_1}{2} \sum_{k=-\infty}^{\infty} S^{l(k)} \cos(kM_1 + \Pi) \sum_{\sigma=0}^{\infty} \sum_{i=-\infty}^{+\infty} \sum_{l=-\infty}^{+\infty} C_{\sigma,i,l} \cos(\sigma \pi - \sigma \pi_1 + iM - lM_1)
$$
  
= 
$$
\frac{a_1}{4} \sum_{\sigma=0}^{\infty} \sum_{i=-\infty}^{+\infty} \sum_{k=-\infty}^{+\infty} \sum_{l=-\infty}^{+\infty} S^{l(k-l)} C_{\sigma,i,l} \cos(\sigma \pi - \sigma \pi_1 + iM - kM_1 - \Pi)
$$
  
+ 
$$
\frac{a_1}{4} \sum_{\sigma=0}^{\infty} \sum_{i=-\infty}^{+\infty} \sum_{k=-\infty}^{+\infty} \sum_{l=-\infty}^{+\infty} S^{l(l-k)} C_{\sigma,i,l} \cos(\sigma \pi - \sigma \pi_1 + iM - kM_1 + \Pi)
$$

oder, wenn man Kürze halber setzt

$$
\frac{1}{2} \sum_{l=-\infty}^{+\infty} \mathcal{S}^{l(k-l)} C_{\sigma,i,l} = D_{\sigma,i,k}^{(-)}
$$
\n
$$
\frac{1}{2} \sum_{l=-\infty}^{+\infty} \mathcal{S}^{l(l-k)} C_{\sigma,i,l} = D_{\sigma,i,k}^{(+)}
$$
\n
$$
\frac{(r_1)\cos(v_1+\Pi)}{\rho_1^3} = \frac{a_1}{2} \sum_{\sigma=0}^{\infty} \sum_{l=-\infty}^{+\infty} \sum_{k=-\infty}^{+\infty} D_{\sigma,i,k}^{(-)} \cos(\sigma\pi - \sigma\pi_1 + iM - kM_1 - \Pi)
$$
\n
$$
+ \frac{a_1}{2} \sum_{\sigma=0}^{+\infty} \sum_{l=-\infty}^{+\infty} \sum_{k=-\infty}^{+\infty} D_{\sigma,i,k}^{(+)} \cos(\sigma\pi - \sigma\pi_1 + iM - kM_1 + \Pi)
$$
\n(24)

Die Coëfficienten  $D^{(+)}$ ,  $D^{(-)}$  lassen sich noch wesentlich vereinfachen, indem man sie genau auf dieselbe Form bringt, welche die C-Coëfficienten haben, in welchen die von den Excentricitäten und den Axenverhältnissen abhängigen Glieder getrennt erscheinen. Zu diesem Zwecke setzen wir noch

$$
\frac{e}{2} \sum_{k=-\infty}^{+\infty} h_{s,k} S^{(1)}_{i+k} = f_{s+1,i} \tag{25a}
$$

wo also, wie leicht zu verificiren

$$
f_{s,-i} \equiv -f_{s,i} \tag{25b}
$$

und speciell

$$
f_{1,i} \! \equiv \! \overline{e} \, S_i^{(1)}
$$

Mit Benützung von (12) und der leicht zu beweisenden Relation

$$
\binom{s}{\lambda} - \binom{s}{\lambda - 1} = \binom{s + 1}{\lambda} \frac{s - 2\lambda + 1}{s + 1}
$$

ergibt sich ohne Mühe

376

$$
f_{s,i} = \frac{e^s}{2^{s-1}} \left\{ S_i^{(s)} + (s-2) S_i^{(s-2)} + \frac{(s-1)(s-4)}{1 \cdot 2} S_i^{(s-4)} + \frac{(s-1)(s-2)(s-6)}{1 \cdot 2 \cdot 3} S_i^{(s-6)} + \dots + \binom{s}{\lambda} \frac{s-2\lambda}{s} S_i^{(s-2\lambda)} + \dots + \frac{1}{s} \binom{s}{s-1} S_i^{(1)}
$$
 für *s* ungerade\n
$$
+ \frac{2}{s} \binom{s}{\frac{s}{2}-1} S_i^{(2)}
$$
 für *s* gerade

Als Probe hat man, da

$$
\frac{1}{2}\sum_{i=-\infty}^{+\infty} i S_i^{(m)} = \frac{m}{1-e}
$$

die Gleichung

$$
\frac{1}{2}\sum_{i=-\infty}^{+\infty}if_{s,i}=\frac{1}{1-e} \left(\frac{1}{2}\sum_{\lambda=0}^{s}\binom{s}{\lambda}\frac{(s-2\lambda)^2}{s}=\frac{1}{1-e}\frac{1}{2}\sum_{\lambda=-0}^{s}\binom{s}{\lambda}\left(s-4\lambda+\frac{4\lambda^2}{s}\right)
$$

und da

$$
\lambda \binom{s}{\lambda} = s \binom{s-1}{\lambda-1} \text{ und } \sum_{\lambda=0}^s \binom{s}{\lambda} = 2^s
$$

218

so wird

$$
\frac{1}{2}\sum_{i=-\infty}^{+\infty}if_{s,i}=\frac{e_s}{1-e}
$$

Substituirt man in  $D_{\sigma,i,k}^{(\pm)}$  für  $\mathcal{S}^{\prime \pm (k-l)}$  und  $C_{\sigma,i,l}$  Werthe, so folgt

$$
D_{\sigma,i,k}^{(\mp)} = \sum_{\alpha=0}^{\infty} \sum_{\lambda=0}^{\infty} \sum_{\mu=0}^{\infty} \sum_{\nu=0}^{\infty} \frac{(-1)^{\alpha+\lambda}(\varepsilon)}{\mu! \mu! \mu! \mu!} \frac{a^{\alpha} a_1^{\lambda}}{4} \sigma^{\mu+\nu} Z_{\alpha,\lambda}^{(\sigma)} E_{\mu,\alpha}^{(\sigma-i)} \stackrel{\{\mathbf{1}}{2}}{\underset{l=-\infty}{\sum}}^{+\infty} (C_{\lambda-l}^{(l)} \pm \cos \varphi' S_{\lambda-l}^{(l)}) E_{\gamma,\lambda}^{(l)} - e' E_{\gamma,\lambda}^{l(\sigma-k)} \Big\}
$$

Nun ist

$$
\frac{1}{2}\sum_{l=-\infty}^{+\infty} C_{k-l}^{\prime(1)} E_{\nu,\lambda}^{\prime(\sigma-l)} = \frac{1}{2 e'} \sum_{\nu=-\infty}^{+\infty} \eta_{\nu,\nu}^{\prime} \frac{1}{2} \sum_{l=-\infty}^{+\infty} h_{\lambda,\sigma-l-\nu}^{\prime} \tau^{\prime(k-l)} = \frac{1}{e'} E_{\nu,\lambda+1}^{\prime(\sigma-k)}
$$
  

$$
\frac{1}{2}\sum_{l=-\infty}^{+\infty} S_{k-l}^{\prime(1)} E_{\nu,\lambda}^{\prime(\sigma-l)} = \frac{1}{2} \sum_{\nu=-\infty}^{+\infty} \eta_{\nu,\nu}^{\prime} \frac{1}{2} \sum_{l=-\infty}^{+\infty} h_{\lambda,\sigma-l-\nu}^{\prime} S_{k-l}^{\prime(1)} = \frac{1}{2 e'} \sum_{\nu=-\infty}^{+\infty} \eta_{\nu,\nu}^{\prime} f_{\lambda+1,k+\nu-\sigma}^{\prime}
$$

Setzt man daher, analog mit (20)

$$
\frac{1}{2}\sum_{\alpha=-\infty}^{+\infty} \eta_{\alpha,\alpha} f_{\beta,\gamma-\alpha} = F_{\alpha,\beta}^{(\gamma)}, \quad \frac{1}{2}\sum_{\alpha=-\infty}^{+\infty} \eta_{\alpha,\alpha}' f_{\beta,\gamma-\alpha}' F_{\alpha,\beta}''(\gamma) \tag{26}
$$

$$
F_{\alpha,\beta}^{(-\gamma)} \!=\! (-1)^{\alpha+1} F_{\alpha,\beta}^{(\gamma)}
$$

so wird

$$
\frac{1}{2}\sum_{l=-\infty}^{+\infty}S_{l-l}^{\prime(1)}E_{\nu,\lambda}^{\prime(\sigma-l)}\!=\!-\frac{1}{e^{\prime}}F_{\nu,\lambda+1}^{\prime(\sigma-k)}
$$

folglich

$$
D_{\sigma,i,\ell}^{(\mp)} = \sum_{\alpha=0}^{\infty} \sum_{\lambda=0}^{\infty} \sum_{\mu=0}^{\infty} \sum_{\nu=0}^{\infty} \frac{(-1)^{\alpha+\lambda}(\epsilon)}{\alpha!\lambda!\mu!\nu!} \frac{a^{\alpha}a_{1}^{\lambda}}{4} \sigma^{\mu+\nu} Z_{\alpha,\lambda}^{(\sigma)} E_{\mu,\alpha}^{(\sigma-\lambda)} \left(\frac{1}{e'} E_{\nu,\lambda+1}^{\prime(\sigma-\lambda)} \mp \frac{\cos\varphi'}{e'} F_{\nu,\lambda+1}^{\prime(\sigma-\lambda)} - e' E_{\nu,\lambda}^{\prime(\sigma-\lambda)}\right)
$$

Die Werthe von  $D_{\sigma,i,k}^{(\pm)}$  werden genau dieselben sein für  $\frac{x_1'}{\rho_i^3}$  und  $\frac{y_1'}{\rho_i^3}$ , und zwar für sämmtliche correspondirende aus den einzelnen Theilen von  $x'_1$  und  $y'_1$  entstehende Glieder, denn es wird ebenfalls

$$
\frac{(r_1)\sin(v_1+11)}{\rho_1^3} = -\frac{a_1}{2} \sum_{\sigma=0}^{\infty} \sum_{i=-\infty}^{+\infty} \sum_{k=-\infty}^{+\infty} D_{\sigma,i,k}^{(-)} \sin(\sigma \pi - \sigma \pi_1 + iM - kM_1 - I1)
$$
  
+ 
$$
\frac{a_1}{2} \sum_{\sigma=0}^{\infty} \sum_{i=-\infty}^{+\infty} \sum_{k=-\infty}^{+\infty} D_{\sigma,i,k}^{(+)} \sin(\sigma \pi - \sigma \pi_1 + iM - kM_1 + I1)
$$
(24a)

628

 $\bullet$ 

Für das erste Glied in *x\ y\* hat man zu setzen

 $II = \pi$ <sub>i</sub> - $\pi$ 

und den Coëfficienten  $D_{\sigma,i,k}^{(\mp)}$  zu multipliciren mit

$$
(1 - \sin \frac{1}{2}i^2 - \sin \frac{1}{2}i_1^2);
$$

für die folgenden Glieder würde II immer andere Werthe haben (ebenso wie die mit den *D* zu multiplicirenden Coefficienten) und es werden dann die Argumente die Form erhalten

$$
(\sigma+\alpha)\pi-(\sigma+\beta)\pi_1+iM-k\,M_1+\gamma\,\mathfrak{g}+\delta\,\mathfrak{g}_0
$$

wo *a*, β, γ, δ die Werthe 0, + 1 und - 1 erhalten können. Beachtet man, dass die von  $z_1$  unabhängigen Glieder in  $z_1$  diezelbe Form haben, so wird man für  $\frac{z_1'}{\sqrt{3}}$  (für diese Glieder) auch *Pi* die obige Entwicklung verwenden können. Die Zusammenfassung der Glieder mit gleichen Argumenten, so wie auch das Heraussuchen derjenigen Glieder, die zu einem gegebenen Argumente gehören, wird praktisch keinen Schwierigkeiten unterliegen, da es sehr leicht ist, denjenigen Werth von II zu bestimmen, für welchen aus (24) oder (24a) das gegebene Argument entsteht.

Was die von z, abhängigen Glieder anbelangt, so ist zu bemerken, dass nächst den von den Neigungen abhängigen Coefficienten die Argumente der sin und cos von den wahren Anomalien unabhängig sind, so dass hier nur die Formen

$$
\frac{Mz_1 \cos \Pi}{\rho_1^3} \text{ und } \frac{Nz_1 \sin \Pi}{\rho_1^3}
$$

zu betrachten sind. Da  $z<sub>1</sub>$  die Störung in Breite für den störenden Himmelskörper ist, so werden die Coëfficienten  $M \cos \Pi$ ,  $N \sin \Pi$ immer direct mit  $C_{\sigma,i,k}$  vereinigt werden können. Nur beim Monde, wo die Argumente  $\Omega$ ,  $\omega$  einer raschen Änderung unterliegen,<sup>1</sup> wird man ohne Schwierigkeit

<sup>&</sup>lt;sup>1</sup> In allen anderen Fällen wird man auch cos( $\sigma \tau - \sigma \tau_1 + iM - kM_1$ ) zerlegen und die Glieder, deren Argumente  $(iM - kM_1)$  sind, vereinigen können.

$$
\frac{z_1 \cos \Pi}{\beta_1^3} = z_1 \sum_{\sigma=0}^{\infty} \sum_{i=-\infty}^{+\infty} \sum_{k=-\infty}^{+\infty} \frac{1}{2} C_{\sigma,i,k} [\cos(\sigma \pi - \sigma \pi_1 + iM - kM_1 - \Pi) + \cos(\sigma \pi - \sigma \pi_1 + iM - kM_1 + \Pi)]
$$
  

$$
\frac{z_1 \sin \Pi}{\beta_1^3} = z_1 \sum_{\sigma=0}^{\infty} \sum_{i=-\infty}^{+\infty} \sum_{k=-\infty}^{+\infty} \frac{1}{2} C_{\sigma,i,k} [-\sin(\sigma \pi - \sigma \pi_1 + iM - kM_1 - \Pi) + \sin(\sigma \pi - \sigma \pi_1 + iM - kM_1 + \Pi)]
$$

verwenden können. In dem Ausdruck für  $z'_{1}$  kann man den Factor von  $z_{1}$  überhaupt als constant ansehen. Ferner hat man

$$
\frac{x}{\rho_1^3} = \frac{(r)\cos v}{\rho_1^3} = \frac{a}{2} \sum_{i=-\infty}^{+\infty} \mathfrak{I}^{(i)} \cos i M \sum_{\sigma=0}^{\infty} \sum_{l=-\infty}^{+\infty} \sum_{k=-\infty}^{+\infty} C_{\sigma,l,k} \cos (\sigma \pi - \sigma \pi_1 + lM + kM_1)
$$
  
=  $\frac{a}{2} \sum_{\sigma=0}^{\infty} \sum_{i=-\infty}^{+\infty} \sum_{k=-\infty}^{+\infty} G_{\sigma,i,k} \cos (\sigma \pi - \sigma \pi_1 + iM - kM_1)$ 

und

$$
\frac{y}{\rho_1^3} = \frac{a}{2} \sum_{\sigma=0}^{\infty} \sum_{i=-\infty}^{+\infty} \sum_{k=-\infty}^{+\infty} H_{\sigma,i,k} \sin(\sigma \pi - \sigma \pi_1 + i M - k M_1)
$$
(27)

188

wenn

$$
G_{\sigma,i,k} = \frac{1}{2} \sum_{i=-\infty}^{+\infty} \left( \vartheta^{(i-i)} + \vartheta^{(i-i)} \right) C_{\sigma,i,k}
$$

$$
\quad\text{and}\quad
$$

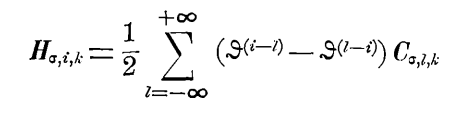

Da aber

$$
\vartheta^{(i-i)} + \vartheta^{(i-i)} = 2 C^{(1)}_{i-i}; \quad \vartheta^{(i-i)} - \vartheta^{(i-i)} = 2 \cos \varphi S^{(1)}_{i-i}
$$

und diese Grössen nur von der Excentricität des gestörten Planeten abhängen, so wird

$$
G_{\sigma,i,k} = \sum_{\alpha=0}^{\infty} \sum_{\lambda=0}^{\infty} \sum_{\mu=0}^{\infty} \sum_{\nu=0}^{\infty} \frac{(-1)^{\alpha+\lambda} (\epsilon)}{\alpha! \lambda! \mu! \nu!} \frac{a^{\alpha} a_1^{\lambda}}{4} \sigma^{\mu+\nu} Z_{\alpha,\lambda}^{(\sigma)} E_{\nu,\lambda}^{(\sigma-\lambda)} \left( \sum_{l=-\infty}^{+\infty} C_{\mu,\lambda}^{(1)} E_{\mu,\lambda}^{(\sigma-l)} - 2 e E_{\mu,\lambda}^{(\sigma-l)} \right)
$$
  

$$
H_{\sigma,i,k} = \sum_{\alpha=0}^{\infty} \sum_{\lambda=0}^{\infty} \sum_{\mu=0}^{\infty} \sum_{\nu=0}^{\infty} \frac{(-1)^{\alpha+\lambda} (\epsilon)}{\alpha! \lambda! \mu! \mu!} \frac{a^{\alpha} a_1^{\lambda}}{4} \sigma^{\mu+\nu} Z_{\alpha,\lambda}^{(\sigma)} E_{\nu,\lambda}^{(\sigma-\lambda)} \cos \varphi \sum_{l=-\infty}^{+\infty} S_{i-l}^{(1)} E_{\mu,\alpha}^{(\sigma-l)} - 2 e E_{\mu,\alpha}^{(\sigma-l)} E_{\mu,\alpha}^{(\sigma-l)} \left( \sum_{\nu=0}^{\infty} \sum_{\nu=0}^{\infty} \sum_{\mu=0}^{\infty} \sum_{\nu=0}^{\infty} \sum_{\nu=0}
$$

Wie früher ist aber auch wieder

$$
\sum_{i=-\infty}^{+\infty} C_{i-i}^{(1)} E_{\mu,\chi}^{(\sigma-i)} = \frac{2}{e} E_{\mu,\chi+1}^{(\sigma-i)}; \quad \sum_{i=-\infty}^{+\infty} S_{i-i}^{(1)} E_{\mu,\chi}^{(\sigma-i)} = -\frac{2}{e} F_{\mu,\chi-1}^{(\sigma-i)}
$$

Demzufolge

$$
G_{\sigma,i,k} = \sum_{\kappa=0}^{\infty} \sum_{\lambda=0}^{\infty} \sum_{\mu=0}^{\infty} \sum_{\nu=0}^{\infty} \frac{(-1)^{\kappa+\lambda} (\varepsilon)}{\kappa! \lambda! \mu! \nu!} a^{\kappa} a^{\lambda}_{1} \sigma^{\mu+\nu} Z_{\kappa,\lambda}^{(\sigma)} \left(\frac{2}{e} E_{\mu,\kappa+1}^{(\sigma-i)} - 2 e E_{\mu,\kappa}^{(\sigma-i)}\right) E_{\nu,\lambda}^{\prime(\sigma-k)}
$$

$$
H_{\sigma,i,k} = - \sum_{\kappa=0}^{\infty} \sum_{\lambda=0}^{\infty} \sum_{\mu=0}^{\infty} \sum_{\nu=0}^{\infty} \frac{(-1)^{\kappa+\lambda} (\varepsilon)}{\kappa! \lambda! \mu! \nu!} a^{\kappa} a^{\lambda}_{1} \sigma^{\mu+\nu} Z_{\kappa,\lambda}^{(\sigma)} \cdot \frac{2 \cos \varphi}{e} F_{\mu,\kappa+1}^{(\sigma-i)} E_{\nu,\lambda}^{\prime(\sigma-k)}
$$

Endlich hat man

$$
\frac{1}{r_1^3} = \frac{1}{(r_1)^3} - \frac{3}{2} \frac{z_1^2}{(r_1)^5} + \frac{3 \cdot 5}{2 \cdot 4} \frac{z_1^4}{(r_1)^7} - \frac{3 \cdot 5 \cdot 7}{2 \cdot 4 \cdot 6} \frac{z_1^6}{(r_1)^9} + \cdots
$$

wo  $(r_1)$  der gestörte Radius vector des störenden Planeten ist. Berücksichtigt man dessen Störungen auch hier wieder dadurch, dass man im Resultate  $a_i$  (1 +  $\gamma_i$ ) an Stelle von  $a_i$  setzt, und beachtet, dass in den Entwicklungen

$$
\left(\frac{r}{a}\right)^n = \frac{1}{2} \sum_{i=-\infty}^{+\infty} A_i^{(n)} \cos i M; \quad \left(\frac{a}{r}\right)^n = \frac{1}{2} \sum_{i=-\infty}^{+\infty} A_i^{(-n)} \cos i M
$$

die Coëfficienten  $A_i^{(n)}$ ,  $A_i^{(-n)}$  als bekannte Functionen der Excentricität anzusehen sind, so wird

$$
\frac{1}{(r_1)^n} = \frac{1}{2} \frac{1}{a_1^n} \sum_{i=-\infty}^{+\infty} A_i^{l(-n)} \cos i M_1
$$

#### und daher

$$
\frac{1}{r_1^3} = \frac{1}{2} \sum_{i=-\infty}^{+\infty} Y^{(i)} \cos i M_1
$$

wenn

$$
Y^{\prime(i)} = \frac{A_i^{\prime(-3)}}{a_1^3} - \frac{3}{2} z_1^2 \frac{A_i^{\prime(-5)}}{a_1^5} + \frac{3 \cdot 5}{2 \cdot 4} z_1^4 \frac{A_i^{\prime(-7)}}{a_1^7} - \frac{3 \cdot 5 \cdot 7}{2 \cdot 4 \cdot 6} z_1^6 \frac{A_i^{\prime(-9)}}{a_1^9} \dots (28)
$$

also

$$
Y^{\prime(-i)}\!=Y^{\prime(i)}
$$

ist. Man hat demnach in den Ausdrücken für  $\frac{x'_1}{r_1^3}$ ,  $\frac{y'_1}{r_1^3}$ ,  $\frac{z'_1}{r_1^3}$  ein Aggregat von Gliedern der Form

$$
M(r_1)\cos(v_1 + \Pi) \cdot \frac{1}{2} \sum_{i=-\infty}^{+\infty} Y^{l(i)} \cos i M_1
$$
  

$$
N(r_1)\sin(v_1 + \Pi) \cdot \frac{1}{2} \sum_{i=-\infty}^{+\infty} Y^{l(i)} \cos i M_1
$$
  

$$
\frac{1}{2}z_1 \sum_{i=-\infty}^{+\infty} Y^{l(i)} \cos i M_1
$$

Setzt man hier die entsprechenden Reihen ein, und führt die Entwicklungen in der wiederholt erläuterten Weise durch, so erhält man, abgesehen von den Coëfficienten  $M$ ,  $N$ 

$$
(r_1)\cos(v_1 + \Pi)\cdot \frac{1}{2}\sum_{i=-\infty}^{+\infty} Y^{(i)}\cos iM_1 = \frac{1}{2}\sum_{i=-\infty}^{+\infty} L_i \cos(iM_1 + \Pi)
$$
  

$$
(r_1)\sin(v_1 + \Pi)\cdot \frac{1}{2}\sum_{i=-\infty}^{+\infty} Y^{(i)}\cos iM_1 = \frac{1}{2}\sum_{i=-\infty}^{+\infty} L_i \sin(iM_1 + \Pi)
$$

wenn

$$
L_i = \frac{a_1}{2} \sum_{k=-\infty}^{+\infty} Y^{l(k-i)} \mathfrak{S}^{l(k)}
$$

384

 $Y^{(i)}$  hängt aber noch von den Störungen des Himmelskörpers ab, und allgemein tritt das Glied auf

$$
z_1^{\alpha}\frac{A_i^{(-\beta)}}{a_1^{\beta}(1+\gamma_1)^{\beta}}
$$

so dass man die Formen erhält

$$
z_1^{\alpha}(1+\gamma_1)^{-\beta+1} \cdot \sum_{i=-\infty}^{+\infty} L_i \frac{\cos}{\sin}(i M_1 + \Pi)
$$

 $W<sub>0</sub>$ 

$$
L_i\!\equiv\!{\scriptstyle\frac{1}{2}}.\,\frac{1}{a_1^{3-1}}\!\sum\limits_{k=-\infty}^{+\infty}\,.\,A^{\prime(-\beta)}_{\scriptscriptstyle k-i}\mathop{\Im^{(\kappa)}}\limits
$$

und

$$
z_1^{\alpha-1}(1+\gamma_1)^{-\beta} \cdot 1 \sum_{i=-\infty}^{+\infty} L_i \frac{\cos}{\sin}(iM_1+\Pi)
$$

 $W<sub>0</sub>$ 

$$
L_i = \frac{1}{2} \frac{1}{a_1^3} \sum_{k=-\infty}^{+\infty} A_{k-i}^{\prime(-\beta)} \vartheta^{\prime(k)}
$$

und mit Rücksicht auf den Werth von II wird man jederzeit ohne Mühe in der Lage sein, die in den Störungen bedeutend werdenden Glieder (mit kleinen Integrationsdivisoren) herauszusuchen.

Ebendasselbe gilt auch von den  $Z_{\lambda}^{(\sigma)}$ . Sieht man von den von der Neigung abhängigen Theilen ab, so wird man

$$
(Z_{\mathbf{z},\lambda}^{(\sigma)})_0 = \frac{\partial^{\mu+\mathbf{y}}c_1^{(\sigma)}}{\partial a^{\mu} \partial a_1^{\nu}}
$$

zu setzen haben. Setzt man der Reihe nach  $Z_{\nu}^{(5)}$  gleich

$$
-\frac{3}{2}\zeta_1^2\frac{\partial^{\mu+\nu}c_2^{(\sigma)}}{\partial a^{\mu}\partial a_1^{\nu}};\ \ +\frac{3.5}{2.4}\zeta_1^4\frac{\partial^{\mu+\nu}c_3^{(\sigma)}}{\partial a^{\mu}\partial a_1^{\nu}};\ \ -\frac{3.5.7}{2.4.6}\zeta_1^6\frac{\partial^{\mu+\nu}c_4^{(\sigma)}}{\partial a^{\mu}\partial a_1^{\nu}}
$$

so ergeben sich die von den Quadraten, vierten und sechsten Potenzen der Neigung abhängigen Glieder. Nun kann man immer annehmen<sup>1</sup>

Sitzb. d. mathom,-naturw. Cl. XCI. Bd. II. Abth.

<sup>&</sup>lt;sup>1</sup> Wenn man die Producte, beziehungsweise der zweiten Potenzen der Massen in die fünften Potenzen der Neigungen, der dritten Potenzen der Massen in die zweiten Potenzen der Neigungen, der vierten Potenzen der Massen in die ersten Potenzen der Neigungen, ferner der fünften Potenzen der Massen und die achten Potenzen der Neigungen vernachlässigt.

$$
\begin{split} &\zeta_1^2\!\!\!\!\!\!=\!-2\,(r)(r_1)\textcircled{\hspace{-2pt}}\Theta-2\,(r)\textcircled{\hspace{-2pt}}\oplus z_1-2\,(r_1)\textcircled{\hspace{-2pt}}\oplus z+(z_1-z)^2\\ &\zeta_1^4\!\!\!\!\!=\!4\hskip.5pt[(r)(r_1)\textcircled{\hspace{-2pt}}\oplus\hspace{-2pt}}]^2+4\,(r)(r_1)\textcircled{\hspace{-2pt}}\oplus\,(r)\textcircled{\hspace{-2pt}}\oplus z_1+4\,(r)(r_1)\textcircled{\hspace{-2pt}}\oplus\,(r_1)\textcircled{\hspace{-2pt}}\oplus z\\ &\zeta_1^6\!\!\!\!\!=\!-8\hskip.5pt[(r)(r_1)\textcircled{\hspace{-2pt}}\oplus\hspace{-2pt}}]^3 \end{split}
$$

Wählt man für die Störungen der Planeten untereinander (der kleinen Planeten durch die grossen) die Bahnebene des gestörten Planeten zur Fundamentalebene, so wird demnach

$$
\begin{aligned} \n\textcircled{\scriptsize{a}} &= \sin_{\frac{1}{2}} i_1^2 [\cos[\pi + v + \omega_1 - \Omega_1 + v) - \cos(\pi + v - \pi_1 - v_1)] \\ \n\textcircled{\scriptsize{b}} &= -\sin i_1 \sin(\pi + v - \Omega_1) \\ \n\textcircled{\scriptsize{b}} &= +\sin i_1 \sin(\omega_1 + v_1) \n\end{aligned}
$$

Für den Mond wird man die Bahnebene der Erde (des Hauptplaneten) zur Fundamentalebene wählen, und dann wird für die von der Sonne herrührenden störenden Kräfte

$$
\begin{aligned} \mathbf{\Theta} &= \sin\frac{1}{2}i^2[\cos(\pi_1 + v_1 + \omega - \omega_1 + v) - \cos(\pi + v - \pi_1 - v_1)] \\ \mathbf{\Theta} &= \sin i \sin(\omega + v) \\ \mathbf{\Theta} &= -\sin i \sin(\pi_1 + v_1 - \omega_1) \end{aligned}
$$

Für die durch die Planeten bewirkten störenden Kräfte kann man sich auf die erste Potenz der Massen beschränken, und hat dann

$$
\zeta_1^2 = -2(r)(r_1) \circledast; \quad \zeta_1^4 = +4[(r)(r_1) \circledast]^2
$$

wobei für @ der vollständige Ausdruck zu setzen ist.

Es sind nun die Ausdrücke für  $(r)$  @,  $(r_1)$  @ von der Form

$$
(r) \omega = M \cdot \frac{a}{2} \sum_{i=-\infty}^{+\infty} \vartheta^{(i)} \sin(iM + \Pi)
$$

$$
(r_1) \omega = M_1 \frac{a_1}{2} \sum_{k=-\infty}^{+\infty} \vartheta^{l(k)} \sin(kM_1 + \Pi_1)
$$

und  $(r)(r_i)$  (a) besteht aus einem Aggregat von zwei (im letzten Falle von sechs) Gliedern der Form

$$
\begin{aligned} N(r)(r_1)\cos(v\pm v_1+\Xi) =& \\ =&N\frac{aa_1}{4}\sum_{i=-\infty}^{+\infty}\sum_{k=-\infty}^{+\infty}\mathbb{S}^{(i)}\mathbb{S}^{l(k)}\cos(iM\pm kM_1+\Xi) \end{aligned}
$$

Es werden sich demnach auch die Ausdrücke  $[(r)(r_1) \cdot \hat{\mathbb{Q}}]^2$ ;  $[(r)(r_1) \textcircled{a}]^3$ ;  $(r)(r_1) \textcircled{a}.(r) \textcircled{a}$ ;  $(r)(r_1) \textcircled{a}.(r_1) \textcircled{a}$  in eben solche Reihen entwickeln lassen, welche nach den Argumenten  $iM \pm kM_i + II$  fortschreiten, wo II eine für jede dieser Reihen (von denen allerdings mehrere in den obigen Producten auftreten können) nur von  $\omega$ ,  $\Omega$ ,  $\omega$ ,  $\Omega$ , abhängiger Winkel ist, und die Coëfficienten Potenzreihen der Excentricitäten e und  $e_i$  sind, deren Gesetz sich durch Multiplication der Ausdrücke für  $(r)$  (a),  $(r_1)$  (a),  $(r)(r<sub>i</sub>)$  (a) ergibt. Setzt man die erhaltenen Werthe nach Absonderung der von dem Axenverhältnisse abhängigen Differential-3M-v *d^* quotienten  $\frac{\partial}{\partial a^{\mu} \partial a^{\nu}}$  an Stelle von  $Z^{(3)}_{\mu,\nu}$  in den Ausdruck für  $C_{\sigma,i,k}$ ein, so sieht man sofort, dass die Coefficienten der von der Neigung abhängigen Glieder dieselbe Form haben werden, wie die  $C_{\sigma,i,k}$ ,  $G_{\sigma,i,k}$ ,  $H_{\sigma,i,k}$ , nur werden an Stelle der von den Excentricitäten abhängigen Reihen  $E_{\alpha,\beta}^{(\gamma)}, F_{\alpha,\beta}^{(\gamma)}$  andere Reihen auftreten, deren analytisches Gesetz sich nicht so leicht anschreiben lässt, die aber algebraisch ebenfalls ein für allemal entwickelt und für die störenden Kräfte stets angewendet werden können. Dabei ist zu bemerken, dass zu den Argumenten  $\sigma \pi - \sigma \pi_1 + i M - k M_1$ noch gewisse Bögen II treten, die die Form

$$
\alpha\pi + \beta\pi_1 + \gamma\Omega + \delta\Omega_1
$$

haben, wo a, *ß}* 7, 0 bestimmte ganze Zahlen sind, und es wird keiner Schwierigkeit unterliegen, jene Argumente zu wählen, die Anlass zum Entstehen merklicher Störungsglieder geben.

Endlich ist noch zu bemerken, dass man in der Entwicklung

$$
(a^2 + a_1^2 - 2a a_1 \cos \theta)^{-s} = \frac{1}{2} c_s^{(0)} + c_s^{(1)} \cos \theta + c_s^{(2)} \cos 2\theta + \dots
$$

in den Coëfficienten  $c_{s}^{(i)}$  überall  $a(1 + \gamma)$ ,  $a_{1}(1 + \gamma_{1})$  an Stelle von a, a<sub>1</sub> zu setzen hat. Ist nun

$$
\alpha = \frac{a}{a_1}
$$
  
(1 = 2 \alpha cos \theta + \alpha<sup>2</sup>)<sup>-s</sup> =  $\frac{1}{2}b_s^{(0)} + b_s^{(1)}cos \theta + b_s^{(2)}cos 2\theta + ...$   
 $25 * (1 + 2 \alpha cos \theta + \alpha2)-s =  $\frac{1}{2}b_s^{(0)} + b_s^{(1)}cos \theta + b_s^{(2)}cos 2\theta + ...$$ 

so ist

$$
b_{\frac{-(i)}{2}}^{(i)} = -2 \frac{1 \cdot 3 \cdot 5 \cdots (2i-3)}{2 \cdot 4 \cdot 6 \cdots 2i} \alpha^{i} \left\{ 1 - \frac{1}{2} \frac{2i-1}{2i+2} \alpha^{2} - \frac{1 \cdot 1 (2i-1)(2i+1)}{2 \cdot 4 (2i+2)(2i+4)} \alpha^{4} - \frac{1 \cdot 1 \cdot 3 (2i-1)(2i+1)(2i+3)}{2 \cdot 4 \cdot 6 (2i+2)(2i+4)(2i+6)} \alpha^{6} - \cdots \right\}
$$
  
\n
$$
b_{\frac{3}{2}}^{(i)} = -\frac{(2i+1)(2i-1)}{(1-\alpha^{2})^{2}} b_{\frac{-1}{2}}^{(i)}
$$
  
\n
$$
\frac{1}{2} (b_{s+1}^{(i)} + b_{s+1}^{(i+1)}) = \frac{1}{2 s (1-\alpha^{2})} \left\{ (2s-1) \left( \frac{b_{s}^{(i)} + b_{s+1}^{(i+1)}}{2} \right) + \frac{1}{2} (2i+1) \left( \frac{b_{s}^{(i)} - b_{s+1}^{(i+1)}}{2} \right) \right\}
$$
  
\n
$$
\frac{1}{2} (b_{s+1}^{(i)} - b_{s+1}^{(i+1)}) = \frac{1}{2 s (1+\alpha^{2})} \left\{ (2i+1) \left( \frac{b_{s}^{(i)} + b_{s+1}^{(i+1)}}{2} \right) + \frac{1}{2 s (1+\alpha^{2})} \left\{ (2i+1) \left( \frac{b_{s}^{(i)} + b_{s+1}^{(i+1)}}{2} \right) + \frac{1}{2 s (1+\alpha^{2})} \left\{ (2s-1) \left( \frac{b_{s}^{(i)} - b_{s+1}^{(i+1)}}{2} \right) \right\}
$$
  
\n
$$
c_{s}^{(i)} = b_{s}^{(i)} \cdot a_{1}^{-2s}
$$

Nun ist

$$
\frac{\Delta \alpha}{\alpha} = \frac{\Delta a}{a} - \frac{\Delta a_1}{a_1}
$$

und da

$$
\Delta a \equiv a\gamma, \quad \Delta a_1 \equiv a_1\gamma_1
$$

so wird

$$
\Delta \alpha \!=\! \alpha \left( \gamma \!-\!\gamma _{1}\right)
$$

und ferner

$$
\begin{aligned} \Delta b_{-\frac{1}{2}}^{\left(i\right)}&=\left\{ib_{-\frac{1}{2}}^{\left(i\right)}+2\,\frac{1\cdot3\cdot5\;\dots\left(2\,i-3\right)}{2\cdot4\cdot6\:\dots2\,i}\,\alpha^{i+2}\left[\frac{2\,i-1}{2\,i+1}+ \right.\right.\\ &\left.+\frac{1}{2}\,\frac{\left(2i-1\right)\left(2i+1\right)}{\left(2i+2\right)\left(2i+4\right)}\alpha^{2}+\frac{1\cdot3}{2\cdot4}\frac{\left(2i-1\right)\left(2i+1\right)\left(2i+3\right)}{\left(2i+2\right)\left(2i+4\right)\left(2i+6\right)}\alpha^{4}+\dots\right]\right\}(\gamma-\gamma_{1})\\ \Delta b_{3}^{\left(i\right)}&=\left\{ib_{\frac{3}{2}}^{\left(i\right)}-2\,\frac{1\cdot3\cdot5\dots\left(2i-3\right)\left(2i-1\right)\left(2i+1\right)}{2\cdot4\cdot6\:\dots2\,i}\frac{\alpha^{i+2}}{\left(1-\alpha^{2}\right)^{2}}\left[\frac{2i-1}{2i+2}+ \right.\right.\\ &\left.\left.+\frac{1}{2}\,\frac{\left(2i-1\right)\left(2i+1\right)}{\left(2i+2\right)\left(2i+4\right)}\,\alpha^{2}+\dots\right]+\frac{4\,\alpha^{2}}{1-\alpha^{2}}\right\}\left(\gamma-\gamma_{1}\right) \end{aligned}
$$

$$
\begin{split} \tfrac{1}{2}(\Delta b^{(i)}_{s+1} \pm \Delta b^{(i)}_{s+1}) =& \pm \frac{\alpha^2 (\gamma - \gamma_1)}{1 \mp \alpha^2} \left\{ b^{(i)}_{s+1} \pm b^{(i+1)}_{s+1} \right\} \ + \\ & + \frac{1}{2s \left(1 \mp \alpha^2\right)} \left\{ \frac{2s-1}{2} (\Delta b^{(i)}_s \pm \Delta b^{(i+1)}_s) + \frac{2i+1}{2} (\Delta b^{(i)}_s \mp \Delta b^{(i+1)}_s) \right\} \\ & \Delta c^{(i)}_s = a_1^{-2s} \Delta b^{(i)}_s - 2s \ c^{(i)}_s \gamma_1 \end{split}
$$

Ebenso lassen sich die Werthe der wegen der Störungen des Radius vectors auftretenden Incremente der Differentialquotienten der  $c^{(i)}$  ableiten. Wenngleich die Formeln etwas weitläufig werden, was noch viel mehr der Fall wäre, wenn man überall auch auf die zweiten und dritten Potenzen der Massen Rücksicht nehmen wollte, so wird doch in jenen Fällen, wo es sich um die Entwicklung gewisser mit kleinen Integrationsdivisoren behafteter Glieder handelt, diese independente Entwicklung der störenden Kräfte nicht zu unterschätzende Vortheile bieten, und zwar um so mehr, da es sich hiebei um Glieder höherer Ordnung der Excentricitäten handelt, wo man sich auf niederere Ordnungen der Neigungen, im Allgemeinen auf die zweiten Potenzen der Massen wird beschränken können; jedenfalls wird man in den  $c^{(i)}$  mit diesen abbrechen können (also in der Entwicklung der störenden Kräfte die mit  $\gamma^2$ ,  $\gamma_1^2$  behafteten Glieder weglassen) und bei den Producten der Differentialquotienten der  $c^{(i)}$  in die ersten Potenzen der Störungen (so dass die in den störenden Kräften auftretenden  $\lambda^{\mu+\nu}c^{(i)}$ Producte der \_\_\_\_\_\_\_\_. y etc. bereits weggelassen werden), da der  $\lambda^{te}$  Differentialquotient von  $c_s^{(i)}$  von der  $\lambda^{ten}$  (oder einer höheren) Ordnung der Excentricitäten des störenden und gestörten Körpers ist.

# **ZOBODAT - www.zobodat.at**

Zoologisch-Botanische Datenbank/Zoological-Botanical Database

Digitale Literatur/Digital Literature

Zeitschrift/Journal: Sitzungsberichte der Akademie der Wissenschaften [mathematisch-naturwissenschaftliche](https://www.zobodat.at/publikation_series.php?id=7341) Klasse

Jahr/Year: 1885

Band/Volume: [91\\_2](https://www.zobodat.at/publikation_volumes.php?id=34793)

Autor(en)/Author(s): Herz Norbert

Artikel/Article: Entwicklung der störenden Kräfte nach Vielfachen der mittleren Anomalien in [independenter](https://www.zobodat.at/publikation_articles.php?id=176738) Form. 344-389